# Mathematik I TMM19

Dr. M. Oettinger 2020

# INHALTSVERZEICHNIS

# **Inhaltsverzeichnis**

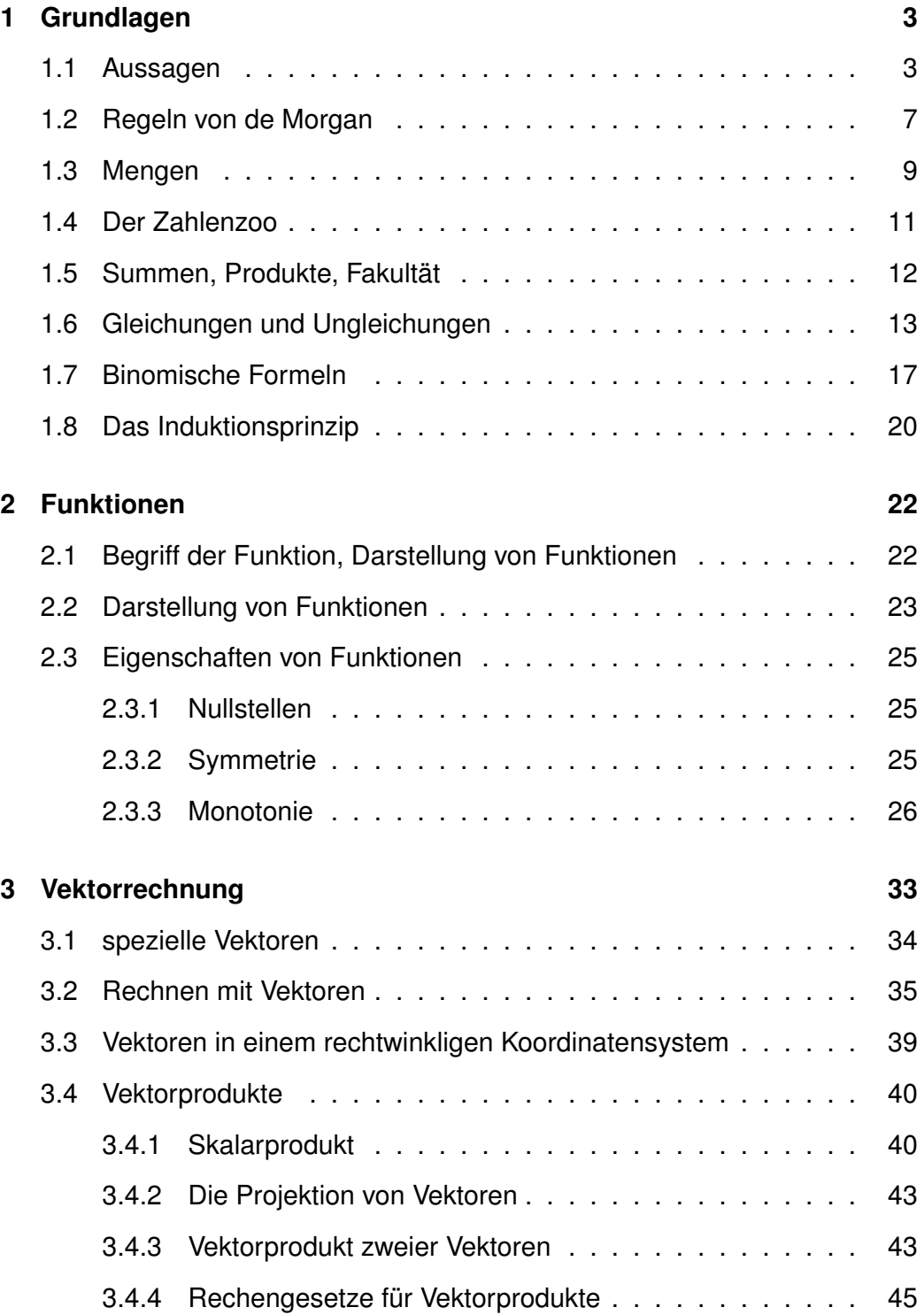

# INHALTSVERZEICHNIS

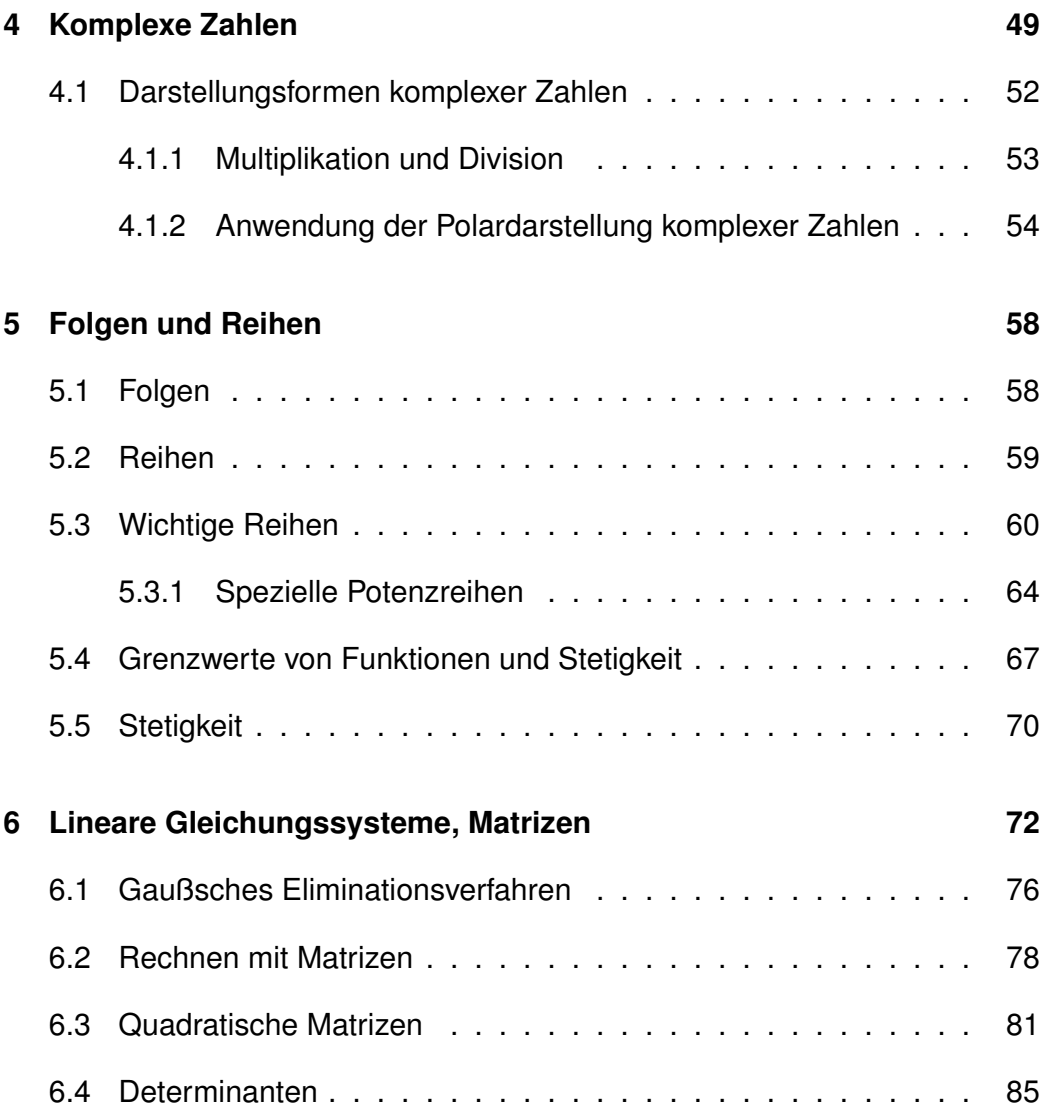

# <span id="page-3-0"></span>**1 Grundlagen**

# <span id="page-3-1"></span>**1.1 Aussagen**

# **Definition: (Aussage)**

*Eine Aussage ist ein sprachlich (oder schriftlich) fixierter Sachverhalt, der entweder wahr oder falsch ist (binäre Logik). Ein wahre Aussage hat den Wahrheitswert w, eine falsche Aussage hat den Wahrheitswert f.*

Eine Aussage kann also nicht zugleich wahr und falsch und nicht zugleich weder wahr noch falsch sein.

Beispiele für Aussagen:

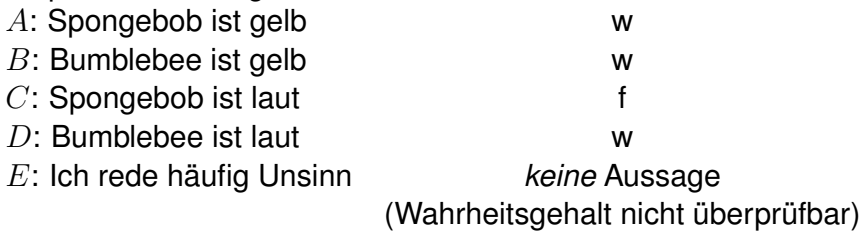

# **Definition: (Negation)**

*Die Negation einer Aussage* A *ist die Verneinung der Aussage, also die Aussage nicht (*¬A*).*

Die Negation einer Aussage ist genau dann wahr, wenn die Aussage falsch ist. Beispiel:

A: Spongebob ist gelb w  $\neg A$ : Spongebob ist nicht gelb f

Der Zusammenhang zwischen einer Aussage und ihrer Negation kann durch eine Wahrheitswerttabelle dargestellt werden:

$$
\begin{array}{cc}\nA & \neg A \\
\hline\n\mathbf{w} & \mathbf{f} \\
\hline\n\mathbf{f} & \mathbf{w}\n\end{array}
$$

# **Definition: (Konjunktion)**

*Eine Konjunktion (Verbindung) zweier Aussagen A und B ist die Aussage* A *und* B*. Die Konjunktion der Aussagen* A *und* B *wird als* A ∧ B *geschrieben.*

Die Konjunktion zweier Aussagen ist genau dann wahr, wenn *beide Aussagen* wahr sind. Die Konjunktion zweier Aussagen ist genau dann falsch, wenn mindestens eine der beiden Aussagen falsch ist.

Darstellung durch Wahrheitswerttabelle:

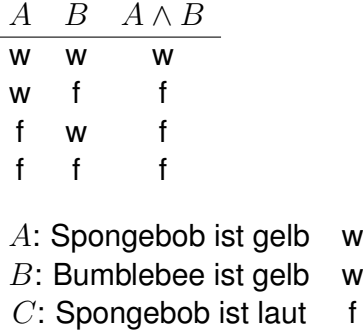

 $D:$  Bumblebee ist laut w

 $A \wedge B$ : Spongebob ist gelb und Bumblebee ist gelb w

 $B \wedge C$ : Bumblebee ist gelb und Spongebob ist laut f

 $A \wedge B$ : Spongebob ist gelb und Spongebob ist laut f

#### **Definition: (Disjunktion)**

*Eine Disjunktion (Trennung) zweier Aussagen* A *und* B *ist die Aussage* A *oder* B*. Die Disjunktion der Aussagen* A *und* B *wird geschrieben als* A ∨ B*.*

Die Disjunktion zweier Aussagen ist genau dann wahr, wenn mindestens eine der beiden Aussagen wahr ist. Die Disjunktion zweier Aussagen ist genau dann falsch, wenn beide Aussagen falsch sind. Das Wort 'oder' wird also bei der Disjunktion im nicht ausschließenden Sinn gebraucht (also nicht im Sinne von 'entweder ... oder' !).

Darstellung durch Wahrheitswerttabelle:

A  $B$   $A \vee B$ w w w w f w f w w f f f

oder in unseren Beispielen:

 $A \vee B$ : Spongebob ist gelb oder Bumblebee ist gelb w

 $B \vee C$ : Bumblebee ist rot oder Spongebob ist laut f

 $A \vee B$ : Spongebob ist gelb oder Spongebob ist laut w

# **Definition: (Implikation)**

*Die Implikation (Verflechtung) zweier Aussagen* A *und* B *ist die Aussage 'wenn A wahr ist, ist auch B wahr'. Diese Implikation wird geschrieben*  $A \Longrightarrow B$  *(oder*  $B \Longleftarrow A$ *).* 

Die Aussage A wird als Voraussetzung oder Prämisse, die Aussage B als Schluss, Folgerung oder Konklusion bezeichnet. Für  $A \implies B$  sagt man oft auch: 'aus  $A$  folgt  $B'$ .

Die allgemeine Form eines mathematischen Satzes ist die Implikation  $A \implies$ B.

Achtung: Wenn  $A \implies B$  wahr ist, ist nicht unbedingt auch  $B \implies A$  wahr! Beispielsweise folgt aus der Aussage 'Spongebob' immer, dass es sich um einen Schwamm handelt, umgekehrt ist das nicht der Fall.

Beispiele:

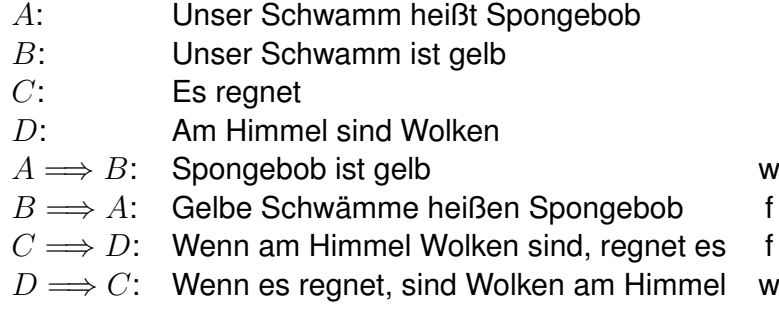

 $A \Longrightarrow B$  ist genau dann wahr, wenn  $\neg B = \neg A$  ( $A \Longrightarrow B$  und  $\neg B \Longrightarrow \neg A$ besitzen also den gleichen Wahrheitswert).

# **Definition: (Kontraposition)**

 $\neg B \Longrightarrow \neg A$  *ist die Kontraposition von*  $A \Longrightarrow B$ .

Beispiel:

 $A, B, C, D$  seien die Aussagen aus dem letzten Beispiel.  $\neg B \implies \neg A$ : 'Ein Schwamm, der nicht gelb ist, ist nicht Spongebob'.

 $\neg C \Longrightarrow \neg D$ : 'Wenn keine Wolken am Himmel sind, regnet es nicht.'

# **Definition: (Notwendige und hinreichende Bedingung)**

*In der Implikation*  $A \implies B$  *ist* 

*(a)* A *eine hinreichende Bedingung für* B*. Immer wenn* A *wahr ist, ist auch* B *wahr. Dass* A *wahr ist, ist also bereits ausreichend dafür, dass* B *wahr ist (*B *kann aber durchaus wahr sein, ohne dass deshalb* A *wahr ist.)*

*(b)* B *eine notwendige Bedingung für* A*. Wenn* A *wahr ist, kann* B *nicht falsch sein. Dass* B *wahr ist, ist also notwendig dafür, dass* A *wahr ist.*

Beispiel für eine hinreichende Bedingung: Wenn man wissen will, ob ein bestimmter Schwamm gelb ist, ist es hinreichend zu wissen, dass der Schwamm Spongebob ist.

Beispiel für eine notwendige Bedingung: Wenn man weiß, dass ein bestimmter Schwamm nicht gelb ist, weiß man damit auch schon, dass es sich nicht um Spongebob handelt. Denn notwendig dafür, dass der Schwamm Spongebob heißt, ist zunächst einmal, dass er gelb ist.

# **Definition: (Äquivalenz)**

*Die Äquivalenz (Gleichwertigkeit) der Aussagen* A *und* B *ist die Aussage '*A *ist genau dann wahr, wenn* B *wahr ist'. Diese Äquivalenz wird als*  $A \Longleftrightarrow B$  *geschrieben.* 

Die Äquivalenz zweier Aussagen ist genau dann wahr, wenn die Aussagen entweder beide wahr oder beide falsch sind. Daraus ergibt sich folgende Wahrheitswerttabelle:

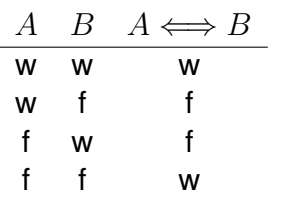

Zu  $A \Longleftrightarrow B$  sagt man auch: A ist genau dann wahr, wenn B wahr ist (Aus A folgt B und umgekehrt / A ist notwendig und hinreichend für  $B$  / Die Aussagen  $A$  und  $B$  sind gleichwertig).

Beispiel:

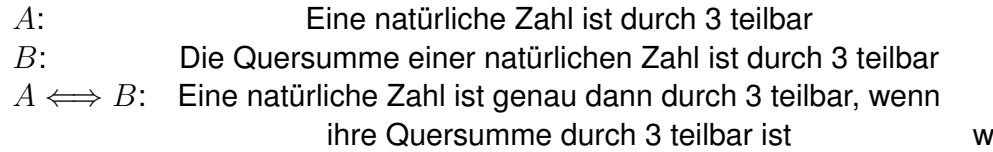

1.2 Regeln von de Morgan

# <span id="page-7-0"></span>**1.2 Regeln von de Morgan**

Die Regeln von de Morgan<sup>[1](#page-7-1)</sup> sind die grundlegenden Regeln für logische Aussagen. Sie werden häufig in mathematischen Beweisen und der Programmierung verwendet. Die beiden Regeln lauten:

# **1. Regel von de Morgan:**

$$
\neg(A \lor B) \Longleftrightarrow (\neg A \land \neg B) \tag{1}
$$

#### **2. Regel von de Morgan:**

<span id="page-7-2"></span>
$$
\neg(A \land B) \Longleftrightarrow (\neg A \lor \neg B) \tag{2}
$$

Sie besagen, dass jede Konjunktion durch eine Disjunktion ausgedrückt werden kann und umgekehrt.

Beispiel: zu den Regeln von de Morgan:

Andy Theke, mathematisch interessiert, trinkt seinen Kaffee stets schwarz. Zwei Aussagen zur Beschreibung seines Kaffees sind also:

- A: der Kaffe enthält Milch
- B: der Kaffee enthält Zucker

Um seinem Mitbewohner Arno Nym mitzuteilen, wie er seinen Kaffee trinkt, kann Arno natürlich die Aussage

 $\neg A \wedge \neg B$ 

wählen, er würde also sagen: *Der Kaffe enthält keine Milch und der Kaffe enthält keinen Zucker, genau dann trinke ich ihn*. Logisch gleichwertig ist aber die Aussage

 $\neg (A \lor B)$ ,

also: *Der Kaffe enthält Milch oder der Kaffe enthält Zucker, genau dann trinke ich ihn nicht*.

<span id="page-7-1"></span><sup>1</sup>benannt nach dem englischen Mathematiker Augustus de Morgan, 1806-1871

1.2 Regeln von de Morgan

# **Definition: (Aussagenform)**

*Steht in einer Aussage* A *statt einer Konstanten eine Variable* x*, so spricht man von einer Aussagenform* A(x)*.*

Wird die Variable  $x$  in der Aussagenform durch konkrete Objekte (z.B. Zahlen) ersetzt, so entsteht eine Aussage, von der - jedenfalls im Prinzip - feststeht, ob sie wahr oder falsch ist.

Beispiele:

x ist eine Primzahl f, für  $x = 9$ w. für  $x = 11$ Im Jahr x gibt es das y-Liter-Auto f, für  $x = 1995$  und  $y = 2$ w, für  $x = 1993$  und  $y = 6$ 

Um quantitative Aussagen zu Aussageformen zu machen, verwendet man *Quantoren*

# **Definition: (Quantoren)**

*Für die Aussagenform* A(x) *bedeuten:*  $\forall x : A(x)$  *für alle* x *ist*  $A(x)$  *wahr* ∃x : A(x) *es existiert (mindestens) ein* x*, so dass* A(x) *wahr ist*

*Die beiden Symbole werden als Allquantor (*∀*) und Existenzquantor (*∃*) bezeichnet.*

Eine Aussage mit Hilfe eines Quantors kann stets in eine Reihe von Konjunktionen bzw. Disjunktionen umgeschrieben werden. Für den Existenzquantor gilt

$$
(\exists x \in \{x_1, x_2, x_3 \dots \} : a(x)) \Longleftrightarrow (a(x_1) \vee a(x_2) \vee a(x_3) \vee \dots ),
$$

der Sachverhalt wird deshalb auch alternativ als

$$
\bigvee_{x \in M} a(x) := \exists x \in M : a(x)
$$

geschrieben. Analog gilt für den Allquantor

$$
(\forall x \in \{x_1, x_2, x_3 \dots \} : a(x)) \Longleftrightarrow (a(x_1) \land a(x_2) \land a(x_3) \land \dots ),
$$

was alternativ als

$$
\bigwedge_{x \in M} a(x) := \forall x \in M : a(x)
$$

geschrieben werden kann.

Aus der Verallgemeinerung der deMorganschen Regeln für eine beliebige Zahl von Aussagen ergibt sich sofort die Negation einer Aussageform mit Quantoren: Sei  $M$  eine Menge von Alternativen, d.h. es gilt

$$
\forall x \in M : a(x).
$$

Negiert man die Aussage und benutzt die de Morgansche Regel [\(2\)](#page-7-2), so folgt

$$
\neg(\forall x \in M : a(x)) \Leftrightarrow \neg(a(x_1) \land a(x_2) \land a(x_3) \land \dots)
$$

$$
\Leftrightarrow (\neg a(x_1) \lor \neg a(x_2) \lor \neg a(x_3) \lor \dots)
$$

$$
\Leftrightarrow (\exists x \in M : \neg a(x)).
$$

Man erhält also

$$
\neg(\forall x \in M : a(x)) \Leftrightarrow (\exists x \in M : \neg a(x))
$$

Setzt man als M die Menge aller Hunde, als Aussage a(x) *das ist ein Dackel*, so gilt beispielsweise *Genau dann, wenn es in der Menge aller Hunde einen gibt, der kein Dackel ist, dann gilt nicht, dass alle Hunde Dackel sind*. Wir haben uns zumindest bei Dackeln an diese Logik bereits gewöhnt.

Analog kann die Negation der Existenzquantors betrachtet werden und es gilt:

$$
\neg(\exists x \in M : a(x)) \Leftrightarrow (\forall x \in M : \neg a(x)).
$$

# <span id="page-9-0"></span>**1.3 Mengen**

Angelehnt an die Definition des Mathematikers Georg Cantor (1845 - 1918):

#### **Definition: (Menge)**

*Unter einer Menge verstehen wir die Zusammenfassung von bestimmten, wohlunterschiedenen Objekten unserer Anschauung oder unseres Denkens zu einem Ganzen. Die Objekte sind* Elemente *der Menge.*

Wir bezeichnen Mengen mit großen Buchstaben:  $M, N, X, Y, \dots$  Ist M eine Menge, so sind die zu M gehörenden Elemente alle paarweise verschieden. Um auszudrücken, dass ein Objekt a zur Menge M gehört, schreiben wir  $a \in$ M, wenn es nicht zur Menge gehört  $a \notin M$ . Eine Menge, die keine Elemente enthält, wird als *leere Menge* bezeichnet, wir schreiben dafür ∅.

Wenn M und X zwei Mengen sind, so schreiben wir  $X = M$ , wenn jedes Element von  $M$  zu  $X$  und jedes Element von  $X$  zu  $M$  gehört.

Haben wir eine Menge M gegeben, so bezeichnen wir als Teilmenge von M jede Menge  $T$ , deren Elemente alle auch schon zu  $M$  gehören. Wir schreiben dann  $T \subset M$ .

Die beiden Mengen M und T sind genau dann identisch  $T = M$ , wenn gilt:  $T \subset M$  *und*  $M \subset T$ .

Eine Menge M mit nur endlich vielen Elementen (eine endliche Menge) kann man durch Aufzählen ihrer Elemente in geschweiften Klammern darstellen:

$$
M = \{x_1, \ldots, x_n\}
$$

mit der Anzahl der Elemente  $n$ . Beispielsweise steht

$$
\{0,2,4,6,8,10,12\}
$$

für die Menge aller geraden natürlichen Zahlen<sup>[2](#page-10-0)</sup>, die nicht größer als 12 sind. Üblich ist auch die folgende Schreibweise:

 $M = \{x | A(x)\}$  M ist die Menge aller x, für die die Aussage  $A(x)$  wahr ist.

Haben wir eine Menge M gegeben, so können wir jede Teilmenge  $T \subset M$ durch eine Eigenschaft kennzeichnen, die die Elemente von  $T$  haben müssen, wenn sie zu  $T$  gehören sollen. Diese Kennzeichnung ist vor allem dann sinnvoll, wenn  $T$  unendlich ist, d.h. unendlich viele Elemente hat. Gegeben sei eine Aussage  $A(x)$ . Alle Objekte x, die diese Aussagenform zu einer wahren Aussage machen, bilden eine Menge und sind deren Elemente. Diese Menge ist die Lösungsmenge von  $A(x)$ .

Zum Beispiel ist die Menge N der natürlichen Zahlen zu kennzeichnen als Menge aller ganzen Zahlen, welche nicht-negativ sind (Aussage: nichtnegativ):

$$
\{m\in\mathbb{Z}|m\text{ nicht-negativ}\}.
$$

Die Menge aller durch drei teilbaren natürlichen Zahlen kann folgendermaßen geschrieben werden:

 ${0, 3, 6, 9, 12, 15, 18, \ldots} = {n \in \mathbb{N} \mid \text{Es gibt ein } k \text{ mit } n = 3 \cdot k}.$ 

Es gibt keine ganze Zahl n mit  $n^2 = 7$ :

$$
\{n \in \mathbb{Z}|n^2 = 7\} = \emptyset
$$

<span id="page-10-0"></span><sup>2</sup> In der Literatur ist auch die Definition von N *ohne* Null gebräuchlich. Die hier verwendete Menge würde dann als  $\mathbb{N}_0$  abgekürzt.

# 1.4 Der Zahlenzoo

#### **Mengenoperationen (Rechnen mit Mengen)**

Wie erhalten wir aus gegebenen Mengen neue Mengen ?

## **Definition:**

*Sei* M *eine Menge.*

*(a) (Vereinigung von Mengen) Sind* A, B *Teilmengen von* M*, so nennen wir die Menge*

 $A \cup B := \{x \in M | x \in A$  *oder*  $x \in B\}$ 

*die Vereinigung von* A *und* B*. Dabei ist zugelassen, dass ein Element aus* A ∪ B *sowohl zu* A *als auch zu* B *gehört.*

*(b) (Durchschnitt von Mengen) Sind* A, B *Teilmengen von* M*, so nennen wir die Menge*

 $A \cap B := \{x \in M | x \in A \text{ und } x \in B\}$ 

*den Durchschnitt von* A *und* B*.*

*Wenn* A∩*B*= ∅, A *und* B *also keine gemeinsamen Elemente haben, so nennen wir* A *und* B disjunkt*.*

*(c) (Komplement) Ist* A ⊂ M*, so definieren wir das Komplement von* A *in* M *als*

$$
A^c := \{ x \in M | x \notin A \}
$$

*Ist* B ⊂ M*, so schreiben wir*

$$
B \setminus A := B \cap A^c
$$

# <span id="page-11-0"></span>**1.4 Der Zahlenzoo**

Eine besonders nützliche Anwendung sind Mengen von Zahlen mit bestimmten Eigenschaften.

# <span id="page-12-0"></span>**1.5 Summen, Produkte, Fakultat¨**

# **Definition: (Summenzeichen):**

*Seien*  $m, n \in \mathbb{Z}, m \leq n$  *und*  $x_i \in \mathbb{R} \forall i \in \{m, m+1, m+2, ..., n\}$ *. Dann ist*  $\sum_{n=1}^{\infty}$  $i = m$  $x_i := x_m + x_{m+1} + x_{m+2} + \ldots + x_n$ 

*die Summe aller Zahlen*  $x_i$  *füri* = m *bis* n. *i ist der Summationsindex,* m *die untere,* n *die obere Summationsgrenze.*

Beispiel:

$$
\sum_{i=0}^{4} (2i + 1) = 1 + 3 + 5 + 7 + 9 = 25
$$

Wichtige Rechenregeln zur Summe:

$$
\sum_{i=m}^{n} (x_i + y_i) = \sum_{i=m}^{n} x_i + \sum_{i=m}^{n} y_i
$$

$$
\sum_{i=m}^{n} (a \cdot x_i) = a \cdot \sum_{i=m}^{n} x_i
$$

$$
\sum_{i=1}^{n} a = n \cdot a
$$

$$
\sum_{i=1}^{n} \left(\sum_{j=1}^{n} x_{ij}\right) = \sum_{j=1}^{n} \left(\sum_{ij=1}^{n} x_{ij}\right) = \sum_{i=1}^{n} \sum_{j=1}^{n} x_{ij}
$$

Im Fall  $m = n$  schreibt man häufig nur ein Summenzeichen für beide Indizes:

$$
\sum_{i,j=1}^{n} x_{ij} = \sum_{i=1}^{n} \sum_{j=1}^{n} x_{ij}
$$

Achtung: Im allgemeinen ist

$$
\sum_{i=m}^{n} (x_i \cdot y_i) \neq \sum_{i=m}^{n} x_i \cdot \sum_{i=m}^{n} y_i
$$

# 1.6 Gleichungen und Ungleichungen

## **Definition: (Produktzeichen)**

*Seien*  $m, n \in \mathbb{Z}, m \leq n$  *und*  $x_i \in \mathbb{R} \forall i \in \{m, m+1, m+2, ..., n\}$ *. Dann ist*  $\overline{n}$ 

$$
\prod_{i=m} x_i := x_m \cdot x_{m+1} \cdot x_{m+2} \cdot \ldots \cdot x_n
$$

*das Produkt aller Zahlen* x<sup>i</sup> *für* i = m *bis* n*.* i *ist der Multiplikationsindex,* m *die untere,* n *die obere Multiplikationsgrenze.*

Wichtige Rechenregeln für Produkte:

$$
\prod_{i=1}^{n} (x_i \cdot y_i) = \prod_{i=1}^{n} x_i \cdot \prod_{i=1}^{n} y_i
$$

$$
\prod_{i=1}^{n} (a \cdot x_i) = a^n \prod_{i=1}^{n} x_i
$$

$$
\prod_{i=1}^{n} a = a^n
$$

#### **Definition: (Fakultät):**

*Sei* n ∈ N*. Dann heißt*  $n! := \prod^n$  $i=1$  $i = 1 \cdot 2 \cdot 3 \cdot 4 \cdot ... \cdot n$ 

n*-Fakultät. Insbesondere definiert man:* 0! := 1*.*

# <span id="page-13-0"></span>**1.6 Gleichungen und Ungleichungen**

Eine Gleichung ist eine Aussage, in der die Gleichheit zweier Terme durch mathematische Symbole ausgedrückt wird. Man symbolisiert dies durch das Gleichheitszeichen. Formal hat eine Gleichung stets die Gestalt

Term 
$$
1 =
$$
 Term 2.

Wenn zumindest einer der Terme Term 1,Term 2 von einer oder mehreren Unbekannten (Variablen) abhängig ist, liegt eine Aussageform vor; ob die Gleichung wahr oder falsch ist, hängt dann von den eingesetzten Variablenwerten ab. Die Werte der Variablen, für die die Gleichung erfüllt ist, bezeichnen wir als Lösungen der Gleichung.

Sind zwei oder mehr Gleichungen angegeben, so spricht man von einem *Gleichungssystem*, eine Lösung desselben muss alle Gleichungen simultan erfüllen.

#### **Lineare Gleichungen**

Eine Lineare Gleichung ist eine mathematische Bestimmungsgleichung, in der ausschließlich Linearkombinationen der Unbekannten vorkommen. Sie hat die Form

$$
ax + b = 0
$$

mit den reellen Zahlen a, b und  $a \neq 0$ . Sie hat genau eine Lösung, die leicht durch Umstellen der Gleichung gefunden wird:

$$
x = -\frac{b}{a}.
$$

Lineare Funktionen sind die einfachsten Funktionen in der Mathematik. Sie sind stetig und differenzierbar. Viele Problemstellungen lassen sich für lineare Funktionen leicht lösen, daher versucht man oft, komplizierte Probleme durch lineare Zusammenhänge zu approximieren.

#### **Gleichungen 2. Grades (quadratische Gleichungen)**

sind etwas komplizierter. Eine Gleichung 2. Grades hat die Form

$$
ax^2 + bx + c = 0
$$

mit  $a, b, c \in \mathbb{R}$  und  $a \neq 0$ . Setzt man  $p = b/a$  und  $q = c/a$ , so löst x die Gleichnung, wenn

$$
x^2 + px + q = 0.
$$

Diese Darstellung wird als Normalform der quadratischen Gleichung bezeichnet (der Koeffizient bei  $x^2$  wird auf 1 normiert). Wir ergänzen quadratisch, indem wir auf beiden Seiten  $p^2/4-q$  addieren und erhalten

<span id="page-14-0"></span>
$$
x^{2} + px + \frac{p^{2}}{4} = \frac{p^{2}}{4} - q
$$

$$
\left(x + \frac{p}{2}\right)^{2} = \frac{p^{2} - 4q}{4}
$$

(3)

oder

Hier wird ersichtlich, dass die quadratische Gleichung nicht uneingeschränkt lösbar ist: je nach *Diskriminante*

$$
D := p^2 - 4q
$$

findet man

- i) Keine Lösung in R, wenn  $D < 0$  ist, da die linke Seite von [\(3\)](#page-14-0) immer  $\geq 0$ sein muss.
- ii) Genau eine Lösung für  $D=0$ . Sie lautet  $x=-p^2/2$ .
- iii) Zwei Lösungen  $x_1, x_2$ , wenn  $D > 0$  ist. Es gilt:

$$
x_1 = -\frac{p}{2} + \frac{1}{2}\sqrt{D} \quad x_2 = -\frac{p}{2} - \frac{1}{2}\sqrt{D}
$$

#### **Einfache kubische Gleichungen**

Wir wollen zunächst Gleichungen vom Typ

$$
x^3 + px^2 + qx = 0 \tag{4}
$$

betrachten. Man erkennt durch Ausklammern sofort, dass  $x = 0$  eine Lösung der Gleichung ist. Division durch  $x$  liefert schließlich, dass jede Lösung der quadratischen Gleichung  $x^2+px+q$  eine weitere Lösung der kubischen Gleichung ist.

Enthält die Gleichung zusätzlich einen konstanten Term

$$
x^3 + px^2 + qx + c = 0,\t\t(5)
$$

so kann durch Aufsuchen (meist funktioniert einfaches Raten) einer Lösung  $x_0$ ein Faktor  $(x - x_0)$  über eine Polynomdivision abgespalten werden. Es bleibt eine Gleichung zweiten Grades, die gelöst werden kann.

Beispiel: Polynomdivision Gegeben sei die Gleichung

<span id="page-15-0"></span>
$$
x^3 - 2x^2 - 23x + 60 = 0.
$$
 (6)

Es sei bereits bekannt, dass  $x_1 = 3$  eine Lösung der Gleichung [\(6\)](#page-15-0) ist. Wie erhalten wir nun die restlichen Lösungen?

Die Gleichung soll zunächst in die Form  $(x-3)(x^2 + b_1x + b_0) = 0$  überführt werden. Also sind die Koeffizienten  $b_0$  und  $b_1$  zu bestimmen. Dazu wird eine Polynomdivision (auch als Partialdivision bezeichnet) durchgeführt:

$$
\left(\begin{array}{c}\nx^3 - 2x^2 - 23x + 60\n\end{array}\right) : (x - 3) = x^2 + x - 20
$$
\n
$$
\begin{array}{r}\n-x^3 + 3x^2 \\
\hline\nx^2 - 23x \\
\hline\n-20x + 60 \\
\hline\n20x - 60 \\
\hline\n150\n\end{array}
$$

Wie bei der schriftlichen Division von Zahlen zieht man auch bei der Polynomdivision vom Dividenden nach und nach passende Vielfache des Divisors ab, bis am Ende möglichst kein Rest mehr bleibt. Dazu wird in jedem Schritt derjenige Summand des Restes eliminiert, bei dem die Variable  $x$  in der höchsten Potenz steht. Die Summanden des Quotienten erhält man durch Division dieses Summanden der jeweiligen Reste durch den Summanden des Divisors mit der höchsten Potenz von  $x$ .

Betrachte den Dividenden  $x^3 - 2x^2 - 23x + 60$ . Der Summand mit der höchsten Potenz von  $x$  ist  $x^3$ . Da  $x^3/x = x^2$ , ist der erste Summand des Quotienten  $x^2$ . Wir berechnen also  $x^2 \cdot (x-3) = x^3 - 3x^2$  und subtrahieren dies vom Dividenden. Es ergibt sich ein Rest von  $x^2$  –  $23x + 60.$ 

Der Summand dieses Restes mit der höchsten Potenz von  $x$  ist  $x^2$ . Da  $x^2/x = x$ , ist der nächste Summand des Quotienten  $x$ . Berechne  $x$ .  $(x-3) = x^2 - 3x$  und subtrahiere dies vom letzten Rest.  $\implies$  neuer Rest:  $-20x + 60$ 

Der Summand dieses Restes mit der höchsten Potenz von x ist  $-20x$ . Da −20x/x = −20, ist der nächste Summand des Quotienten −20. Berechne  $-20 \cdot (x-3) = -20x + 60$  und subtrahiere dies vom letzten Rest. Es bleibt ein Rest von 0.

Damit erhalten wir als Ergebnis der Polynomdivision:

$$
x^2 + x - 20,
$$

die Gleichung [\(6\)](#page-15-0) erhält durch Abspalten von  $(x - 3)$  die Form

$$
(x-3)\cdot(x^2+x-20)=0,
$$

was sich leicht lösen lässt.

#### **Eigenschaften von Gleichungen** n**-ten Grades**

• Hat eine Gleichung n-ten Grades die Lösungen  $x_1, ..., x_n$ , dann läßt sich die Gleichung in der Form

$$
(x - x_1)(x - x_2)...(x - x_n) = 0
$$

darstellen. Diese Form ist die Produktdarstellung der Gleichung  $n$ -ten Grades.

- **Fundamentalsatz der Algebra:** Eine Gleichung n-ten Grades hat genau  $n$  Lösungen. Dabei können Lösungen mehrfach auftreten. Die Lösungen sind nicht notwendig reelle Zahlen. (Beweis von Carl Friedrich Gauss, 1777 - 1855).
- Eine Gleichung  $n$ -ten Grades mit ungeradem  $n$  besitzt zumindest eine reelle Lösung.

# **Definition: (gebrochenrationale Gleichung):**

*Eine Gleichung ist gebrochenrational, wenn die Variable im Nenner der in der Gleichung enthaltenen Brüche auftritt.*

## **Definition: (irrationale Gleichung):**

*Eine Gleichung ist irrational, wenn die Unbekannte im Radikanden von Wurzeltermen auftritt.*

# **Definition: (algebraische Gleichung, transzendente Gleichung):**

*Eine Gleichung heißt* algebraisch*, wenn sie ganzrational, gebrochenrational oder irrational ist. Nicht algebraische Gleichungen heißen* transzendent*.*

Transzendente Gleichungen sind zum Beispiel:

- Exponentialgleichungen:  $5^{x-1} = 2^x$
- logarithmische Gleichungen:  $10 \ln(2x) = 3$
- trigonometrische Gleichungen:  $3 \cos x = 1 \sin x$

# <span id="page-17-0"></span>**1.7 Binomische Formeln**

#### **Definition: (Binom)**

*Ein Binom ist ein zweigliedriger Ausdruck der Form* a + b *oder* a − b*.*

Sehr häufig werden folgende binomische Formeln verwendet:

- erste binomische Formel:  $(a + b)^2 = a^2 + 2ab + b^2$ (7)
- zweite binomische Formel:  $(a-b)^2=a^2-2ab+b^2$ (8)
- dritte binomische Formel:  $(a+b)(a-b) = a^2 b^2$ (9)

#### 1.7 Binomische Formeln

Diese Formel lässt sich verallgemeinern für  $(a + b)^n, n \in \mathbb{N}$ :

$$
(a+b)^0 = 1
$$
 (10)

$$
(a+b)^1 = a+b \tag{11}
$$

$$
(a+b)^2 = a^2 + 2ab + b^2 \tag{12}
$$

$$
(a+b)^3 = a^3 + 3a^2b + 3ab^2 + b^3
$$
 (13)

$$
(a+b)^4 = a^4 + 4a^3b + 6a^2b^2 + 4ab^3 + b^4 \tag{14}
$$

. . .

Die Potenzen von a erscheinen von links in den Summanden in der Reihenfolge  $a^n, a^{n-1},...,a^1, a^0$ , die Potenzen von  $b$  von rechts in der umgekehrten Reihenfolge. Die Koeffizienten lassen sich in der Dreiecksform

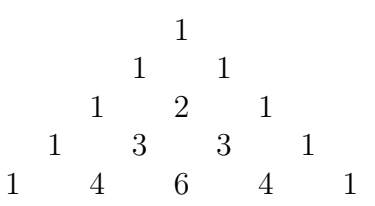

dem Pascalschen Dreieck (nach Blaise Pascal, 1623-1662), notieren. Am linken und rechten Rand steht in jeder Zeile die Zahl 1. Jeder weitere Koeffizient wird als Summe aus den beiden schräg über ihm stehenden Koeffizienten  $(z.B. 1 + 2 = 3, 3 + 3 = 6$  etc.) gebildet.

Natürlich lassen sich die Koeffizienten auch allgemein angeben. Für den Koeffizienten  $n_k$  des  $(k + 1)$ -ten Summanden der Lösung eines solchen Binoms  $(a + b)^n$  gilt:

$$
n_k = \frac{n!}{k!(n-k)!} \quad \text{mit } k, n \in \mathbb{N}_0, k \le n \text{ und } 0! := 1 \tag{15}
$$

In diesem Bruch lässt sich der Faktor  $(n - k)!$  kürzen, es folgt also

$$
n_k = \frac{n(n-1)(n-2)\cdot\ldots\cdot(n-k+1)}{2\cdot 3\cdot 4\cdot\ldots\cdot k}
$$

#### **Definition: (Binomialkoeffizient)**

*Die Zahlen*

$$
\binom{n}{k} := n_k = \frac{n!}{k!(n-k)!} \qquad \text{heilßen für } k, n \in \mathbb{N}_0, k \le n \tag{16}
$$

Binomialkoeffizienten

# 1.7 Binomische Formeln

# **Rechenregeln für Binomialkoeffizienten**

Es sei  $n, k \in \mathbb{N}_0$  mit  $k \leq n$ .

$$
\binom{n}{0} = 1 \qquad \binom{n}{1} = n \qquad \binom{n}{n} = 1
$$

$$
\binom{n}{k} = \binom{n}{n-k} \text{ (Symmetrieeigenschaft)}
$$

$$
\binom{n}{k} + \binom{n}{k+1} = \binom{n+1}{k+1} \text{ (Summeneigenschaft)}
$$

$$
\binom{7}{2} = \binom{7}{5} = 21 \qquad \binom{3}{1} + \binom{3}{2} = \binom{4}{2} = 6
$$

Beispiel: Lotto

Binomialkoeffizienten sind eine wichtige Größe der Kombinatorik. Der Wert des Binomialkoeffizienten gibt die Menge der k-elementigen Teilmengen einer n-elementigen Menge an. In einer 49-elementigen Menge gibt es also genau

$$
\binom{49}{6} = \frac{49!}{6! \cdot 43!} = 13983816
$$

unterschiedliche Möglichkeiten, eine 6-elementige Teilmenge zu bilden.

Mit Hilfe der Binomialkoeffizienten können wir nun den allgemeinen binomischen Satz formulieren:

$$
(a+b)^n = \sum_{k=0}^n \binom{n}{k} \cdot a^{n-k} \cdot b^k \tag{17}
$$

# <span id="page-20-0"></span>**1.8 Das Induktionsprinzip**

Ist  $n_0$  ∈ N und  $E \subset N$  eine Menge mit den beiden Eigenschaften

- i)  $n_0 \in E$  und
- ii) Ist  $n \ge n_0$  und  $n \in E$ , so ist auch  $n + 1 \in E$ ,

dann besteht die Menge E aus allen natürlichen Zahlen  $\ge n_0$ . Dieser Grundsatz wird als Induktionsprinzip bezeichnet, es erlaubt den Beweis von Formeln zu natürlichen Zahlen.

Beispiel: Induktion

• Für alle  $n \in \mathbb{N}$  gilt die Beziehung

<span id="page-20-1"></span>
$$
\sum_{i=1}^{n} i = 1 + 2 + 3 + 4 + \dots + n = \frac{n(n+1)}{2}
$$
 (18)

Ein möglicher Beweis nach dem Induktionsprinzip: E ist hier die Menge der natürlichen Zahlen, für die die Beziehung [\(18\)](#page-20-1) zutrifft.

Induktionsanfang: Sicher ist  $n_0 := 1 \in E$ 

Induktionsschritt: wenn nun die Beziehung [\(18\)](#page-20-1) für  $n$  gilt, so gilt für die Summe  $\sum_{i=1}^{n+1} i$ :

$$
1 + 2 + 3 + 4 + \dots + n + (n + 1) = (1 + 2 + 3 + 4 + \dots + n) + (n + 1)
$$

$$
= \frac{n(n+1)}{2} + (n+1) = \frac{n(n+1) + 2n + 2}{2} = \frac{(n+1)(n+2)}{2}
$$

• Für alle  $n \in \mathbb{N}$  ist die Summe der ersten n ungeraden Zahlen

<span id="page-20-2"></span>
$$
\sum_{i=1}^{n} 2i - 1 = 1 + 3 + 5 + 7 + \dots + (2n - 1) = n^2 \tag{19}
$$

Beweis nach dem Induktionsprinzip:  $E$  ist die Menge der natürlichen Zahlen, für die die Beziehung [\(19\)](#page-20-2) zutrifft.

Induktionsanfang: Sicher ist  $n_0 := 1 \in E$ 

# 1.8 Das Induktionsprinzip

Induktionsschritt: wenn nun die Beziehung [\(19\)](#page-20-2) für  $n$  gilt, so gilt für die Summe  $\sum_{i=1}^{n+1}(2i-1)$ :

$$
\sum_{i=1}^{n} 2i - 1 = 1 + 3 + 5 + 7 + \dots + (2n - 1) = \sum_{i=1}^{n} (2i - 1) + 2(n + 1) - 1
$$
  
(n. Vor.) 
$$
= n^{2} + 2(n + 1) - 1 = n^{2} + 2n + 1
$$

$$
= (n + 1)^{2}
$$

# <span id="page-22-0"></span>**2 Funktionen**

# <span id="page-22-1"></span>**2.1 Begriff der Funktion, Darstellung von Funktionen**

# **Definition: (Funktion):**

X *und* Y *seien nichtleere Mengen.* f *heißt Funktion (oder Abbildung oder Funktionsvorschrift) von* X *in (oder nach)* Y *, wenn jedem* x ∈ X *eindeutig ein*  $y \in Y$  zugeordnet werden kann mit  $f(x) := y$ . Eine all*gemeine Zuordnung von Elementen zweier Mengen zueinander, für die* keine *Eindeutigkeit verlangt wird, heißt Relation. Eine Funktion ist also ein Spezialfall einer Relation.*

X *ist der Definitionsbereich (oder die Definitionsmenge) der Funktion* f*,* Y *ist der Wertebereich (oder die Wertemenge) der Funktion* f, x *ist das Argument,*  $y = f(x)$  *ist der Funktionswert für das Element* x.

Man schreibt für

- f ist Funktion von X in  $Y$   $f : X \longmapsto Y$ ,
- für:  $f(x)$  (bzw. y) ist Funktionswert von  $x f : x \longmapsto f(x)$  oder  $f : x \longmapsto f(x)$  $\mathcal{Y}$

Beispiel: Funktionen. die folgenden Wertetabellen beschreiben die Zuordnung  $f : \{0, 1, 2, 3, 4, 5, 6\} \longmapsto [-43; 5)$ :  $X \vert$  0 1 2 3 4 5 6  $Y$   $\vert$  2  $\,$  3  $\,$  3,76  $\,$  -43  $\,$  3  $\,$  4  $\,$  4,5  $\,$  $f$  ist eine Funktion.  $X \vert$  0 1 2 3 4 5  $Y$  2 3 3,76 -43 3 4 f ist keine Funktion: für  $x = 6$  ist kein Funktionswert y definiert.  $X \vert$  0 1 2 3 4 5 6 1  $Y$   $\vert$  2  $\,$  3  $\,$  3,76  $\,$  -43  $\,$  3  $\,$  4  $\,$  4,5  $\,$  5  $\,$ f ist keine Funktion: für  $x = 1$  ist kein eindeutiger Funktionswert y

2.2 Darstellung von Funktionen

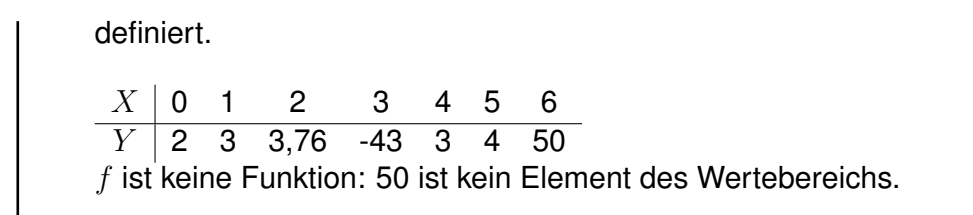

# <span id="page-23-0"></span>**2.2 Darstellung von Funktionen**

Funktionen werden auf verschiedene Arten dargestellt:

i) Wertetabelle (siehe obiges Beispiel).

Vorteil: Funktionswerte können mit großer Genauigkeit notiert werden. Nachteile: es ist nur eine begrenzte Anzahl von Funktionswerten darstellbar, unanschaulich.

ii) Grafische Darstellung:

Auf der waagerechten Achse (x-Achse oder Ordinate) eines Koordinatensystems werden die Elemente des Definitionsbereichs eingetragen, auf der senkrechten Achse (y-Achse oder Abszisse) die Elemente des Wertebereichs. Die Menge der Punkte  $(x, y = f(x))$  wird Graph der Funktion f genannt. Je nach Größe der darzustellende Werte wählt man für  $x$ - und  $y$ -Achse einen geeigneten Maßstab, der allerdings häufig für die einzelnen Achsen verschieden ist. Als Beispiel hier der Graph einer Gaußschen Glockenkurve<sup>[3](#page-23-1)</sup>

$$
p(x) = \frac{1}{\sigma \cdot \sqrt{2\pi}} e^{-1/2\left(\frac{x-\mu}{\sigma}\right)^2},
$$
 (20)

<span id="page-23-1"></span><sup>3</sup>Die Gaußschen Glockenkurve beschreibt die Wahrscheinlichkeitsdichte einer normalverteilten, zufallsbehafteten Größe

#### 2.2 Darstellung von Funktionen

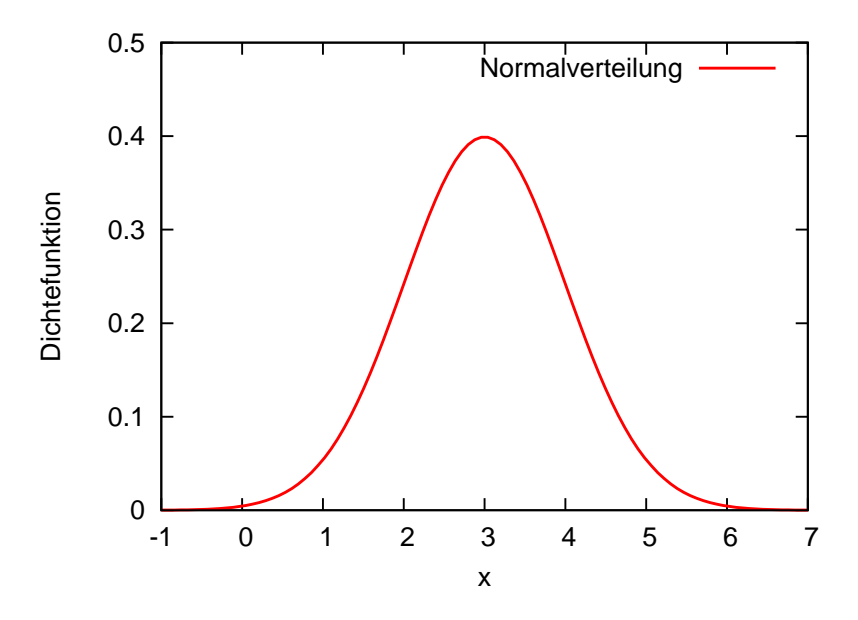

**Abbildung 1:** Beispiel für die grafische Darstellung einer Funktion: Normalverteilung mit  $\sigma = 1, \mu = 3$ .

Vorteil der grafischen Darstellung ist die Anschaulichkeit, Nachteile sind die begrenzte Genauigkeit, schwierige Darstellung in mehreren Dimensionen und die teilweise schwierige Erstellung der Graphen.

- iii) Analytische Darstellung: Die Zuordnung  $f : x \longmapsto f(x)$  wird durch eine Funktionsgleichung hergestellt. dafür gibt es wiederum verschiedene Formen:
	- explizite Form: Auf einer Seite der Funktionsgleichung steht  $y$  isoliert:  $y = f(x)$ . Beispiele:

$$
y = -\frac{2}{3}x + 2 \quad \forall x \in \mathbb{R}
$$

$$
f(x) = \sin(2\omega t), \quad t > t_0
$$

$$
f(x) = \begin{cases} 1 & \text{für } 0 \le x \le \pi \\ -1 & \text{für } \pi < x < 2\pi \end{cases}
$$

• implizite Form: dies ist die allgemeine Form der analytischen Darstellung einer Funktion  $F(x, y) = 0$ . Die explizite Form ist immer in eine implizite Form, die implizite Form

jedoch im allgemeinen *nicht* in eine explizite Form umformbar. Bei-

#### 2.3 Eigenschaften von Funktionen

spiele:

$$
F(x, y) = 2x + 3y - 6 = 0
$$
  

$$
y = -\frac{2}{3}x + 2
$$

 $F(x, y) = 2x + 3y - 6 = 0$  Umformung liefert die explizite Form:

# <span id="page-25-0"></span>**2.3 Eigenschaften von Funktionen**

## <span id="page-25-1"></span>**2.3.1 Nullstellen**

## **Definition: (Nullstelle)**

*Eine Funktion besitzt an der Stelle*  $x_0$  *eine Nullstelle, wenn*  $f(x_0) = 0$ *.* 

Die Funktion kann die  $x$ -Achse dabei an der Stelle  $x_0$  schneiden oder berühren.

#### Beispiel:

- Die Funktion  $f(x) = x 2$  schneidet die x-Achse an der Stelle  $x_0 = 2.$
- Die Parabel  $f(x) = (x 1)^2$  besitzt an der Stelle  $x_0 = 1$  einen Berührungspunkt (eine doppelte Nullstelle).
- Die Funktion  $y = sin(x)$  besitzt unendlich viele Nullstellen bei  $x_n = n \cdot \pi, n \in \mathbb{N}.$

#### <span id="page-25-2"></span>**2.3.2 Symmetrie**

Man unterscheidet zwischen spiegelsymmetrischen oder geraden Funktionen und punktsymmetrischen oder ungeraden Funktionen:

# **Definition: (gerade/ungerade Funktion)**

#### 2.3 Eigenschaften von Funktionen

*Eine Funktion* y = f(x) *mit symmetrischem Definitionsbereich* D *heißt* gerade*, wenn für alle* x ∈ D *die Bedingung*

$$
f(-x) = f(x) \tag{21}
$$

*erfüllt ist. Sie heißt* ungerade*, wenn für alle* x ∈ D *die Bedingung*

$$
f(-x) = -f(x) \tag{22}
$$

*erfüllt ist.*

Das Schaubild einer geraden Funktion weist eine Spiegelsymmetrie zur y-Achse auf: die Funktion geht durch Spiegelung an der y-Achse in sich selbst über (d.h. jeder Punkt auf dem Funktionsgraphen wird wieder in einen Punkt auf der Kurve überführt).

Das Schaubild einer ungeraden Funktion zeigt dagegen eine Punksymmetrie am Ursprung  $O$  des Koordinatensystems. Jeder Punkt auf der Kurve wird durch eine Punktspiegelung am Ursprung wieder in einen Punkt auf der Kurve übergeführt.

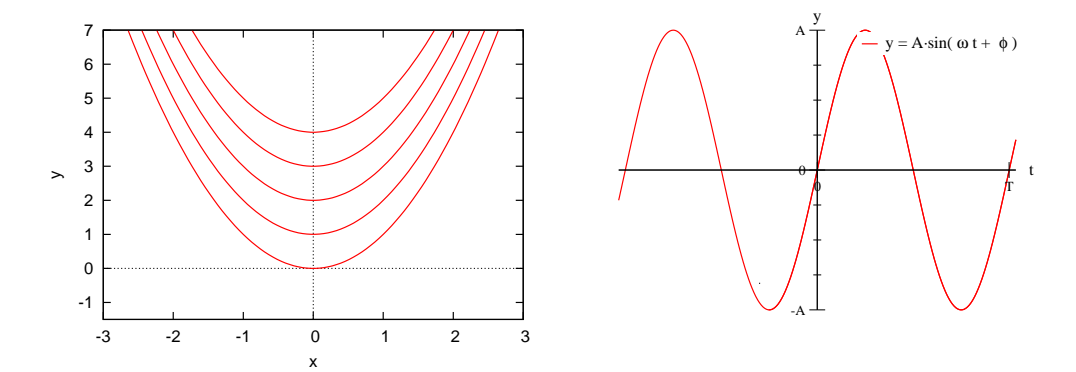

**Abbildung 2:** Einfache Beispiele für gerade und ungerade Funktionen: jede der Parabeln im linken Bild ist Spiegelsymmetrisch zur y-Achse (gerade Funktionen), der Sinus im rechten Bild ist punktsymmetrisch zum Ursprung (ungerade).

# <span id="page-26-0"></span>**2.3.3 Monotonie**

Für die Existenz einer Umkehrfunktion zu einer gegebenen Funktion  $f(x)$  ist eine Eigenschaft entscheidend, die als *Monotonie* der Funktion  $f(x)$  bezeichnet wird.

## **Definition: (Monotonie)**

*Es seien*  $x_1$  *und*  $x_2$  *zwei beliebige Werte aus dem Definitionsbereich D der Funktion* f(x)*, die der Bedingung* x<sup>1</sup> < x<sup>2</sup> *genügen. Dann heißt die Funktion*

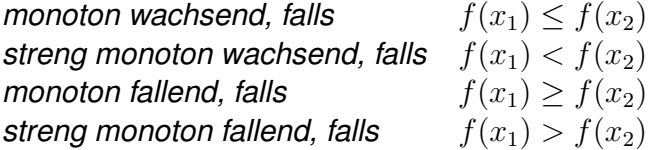

Bei einer streng monoton wachsenden Funktion gehört zum kleineren  $x$ -Wert also stets der kleinere Funktionswert  $f(x)$ , sie steigt mit wachsendem x an. Bei der streng monoton fallenden Funktion ist es umgekehrt, zu kleineren  $x$ -Wert gehört der größere Funktionswert, die Funktion fällt mit wachsendem  $x$ .

Viele Funktionen zeigen über den gesamten Definitionbereich betrachtet keine Monotonie, sind aber auf bestimmten Teilintervallen monoton wachsend oder fallend. Beispielsweise ist die Funktion  $y = cos(x)$  für  $x \in \mathbb{R}$  nicht monoton, aber streng monoton wachsend für  $x \in [-\pi, 0]$  und streng monoton fallend für  $x \in [0, \pi]$ .

## **Definition: (verkettete Funktion)**

X, Y *und* Z *seien nichtleere Mengen,* f : X 7−→ Y, g : Y 7−→ Z *seien Funktionen. Die durch*

$$
h(x) := g \circ f(x) := g(f(x)) = g(y)
$$

*definierte Funktion* X 7−→ Z *ist eine verkettete (oder zusammengesetzte) Funktion. Dabei ist f die innere und g die äußere Funktion.*

Bemerkung: für diese Definition wäre korrekterweise zunächst einmal nachzuweisen gewesen, dass auf diese Weise mit  $h$  überhaupt eine Funktion definiert ist.

Beispiel: Seien:

$$
f: [2, \infty) \longmapsto [0, \infty) \qquad g: [0, \infty) \longmapsto \mathbb{R}
$$

$$
f: x \longmapsto x - 2 \qquad g: y \longmapsto \sqrt{y}
$$

Dann ergibt sich folgende Kettenfunktion  $h = g \circ f$ :

$$
h(x) = g \circ f(x) = g(f(x)) = g(x - 2) = \sqrt{x - 2}
$$

wobei  $h : [2, \infty) \longmapsto \mathbb{R}$ .

Achtung: Die Verkettung von Funktionen ist keine kommutative Operation. Im allgemeinen ist für zwei Funktionen f und g also  $q \circ f \neq f \circ q$ 

#### **Wichtige Funktionsverkettungen**

 $f: X \longmapsto Y$  und  $g: Y \longmapsto Z$  mit  $X, Y, Z \subset \mathbb{R}$  seien Funktionen. Dann ist die Funktion  $q \circ f$  für:

- $f: x \longmapsto x + a$  für  $a \in \mathbb{R}$ : eine Schiebung der Funktion  $q$  um  $-a$  parallel zur  $x$ -Achse.
- $g: f(x) \longmapsto f(x) + b$  für  $b \in \mathbb{R}$ : eine Schiebung der Funktion  $f$  um  $b$  parallel zur  $y$ -Achse.

•  $f: x \longmapsto cx$  für  $c \in \mathbb{R}$ : bei  $0 < c < 1$ : eine Streckung der Funktion q in x-Richtung. bei  $c > 1$ : eine Stauchung der Funktion q in x-Richtung. bei  $c = -1$ : eine Spiegelung der Funktion q an der y-Achse.

•  $q: f(x) \longmapsto df(x)$  für  $d \in \mathbb{R}$ :

bei  $0 < d < 1$ : eine Stauchung der Funktion f in y-Richtung. bei  $d > 1$ : eine Streckung der Funktion f in y-Richtung. bei  $d = -1$ : eine Spiegelung der Funktion f an der x-Achse.

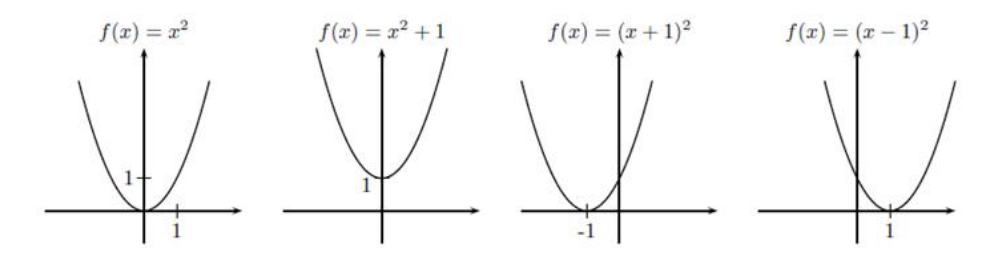

**Abbildung 3:** Einfache Beispiele für die Verkettung von Funktionen.

### **Definition: (Beschränktheit)**

*Sei* I *ein Intervall. Eine Funktion* f *ist im Intervall* I *nach oben beschränkt, wenn gilt:*  $\exists a \in \mathbb{R}$ , so dass  $\forall x \in I : f(x) \le a$ *nach unten beschränkt, wenn gilt:*  $\exists b \in \mathbb{R}$ , so dass  $\forall x \in I : f(x) > b$ *beschränkt, wenn sie in* I *nach oben und nach unten beschränkt ist*

2.3 Eigenschaften von Funktionen

# Beispiel:

- a)  $f(x) := x^2$  ist durch  $0$  nach unten, aber nicht nach oben beschränkt.
- b)  $f(x) := \sin x$  ist durch −1 nach unten und 1 nach oben beschränkt, also beschränkt.

#### **Definition: (Minimum, Maximum)**

*Eine Funktion*  $f : X \longrightarrow Y$  *hat im Punkt*  $x_e \in X$  *ein* 

**(globales) Maximum,** wenn gilt:  $\forall x \in X : f(x) \leq f(x_e)$ 

**(globales) Minimum,** wenn gilt:  $\forall x \in X : f(x) > f(x_e)$ 

- **lokales (oder relatives) Maximum,** wenn gilt:  $\exists \varepsilon > 0 : \forall x (x_e \varepsilon, x_e + \varepsilon) \cap X$  $f(x) \leq f(x_e)$  (der Schnitt mit X macht die Definition auch für Rand*punkte des Definitionsbereiches sinnvoll)*
- **lokales (oder relatives) Minimum,** wenn gilt:  $\exists \varepsilon > 0 : \forall x (x_e \varepsilon, x_e + \varepsilon) \cap X$ *ist*  $f(x) \geq f(x_e)$

Beispiel:

- a)  $f(x) := x^2 + 2$  hat ein globales Minimum in  $x = 0$ .
- b)  $f(x) := -x^3/12 + x$  hat ein lokales Minimum in  $x = -2$  und ein lokales Maximum in  $x = 2$ .

#### **Definition: (Logarithmus):**

*Für*  $a, b \in \mathbb{R}, a > 0, b > 0, b \neq 1$  *sei* c diejenige Zahl, so dass gilt:

$$
b^c = a.
$$

c *ist der Logarithmus von* a *zur Basis* b, a *wird als Numerus bezeichnet.*

Schreibweise bei Auflösung nach  $c : c = \log a$ 

In anderen Worten: Die Auflösung der Gleichung  $b^c = a$  nach c führt zum Logarithmieren. Der Logarithmus einer Zahl  $c$  ist also der Exponent, mit dem man  $b$  potenzieren muss, um  $a$  zu erhalten.

Alle auf eine bestimmte Basis bezogenen Logarithmen bilden das Logarithmensystem dieser Basis. Es gibt unendlich viele Systeme, da unendlich viele Zahlen als Basis verwendet werden können. Allerdings eignet sich die Zahl 1 nicht als Basis, da alle Potenzen von 1 gleich 1 sind ( $1<sup>c</sup> = 1$  $\forall c > 0$ ). Der Logarithmus wäre in diesem Fall nur für die Basis überhaupt definiert. Ebenso ist die Zahl 0 als Basis unbrauchbar. Bei negativen Basen kann man nicht für jede Zahl eine reelle Lösung für den Logarithmus finden (z.B.:  $-2^x = 8$  und  $-2^x = -4$  nicht lösbar für  $x \in \mathbb{R}$ ). Für  $b > 0$  und  $a \leq 0$  hat die Gleichung  $b^c = a$  grundsätzlich keine reelle Lösung.

Deshalb gilt: *Der Logarithmus ist nur für positiven Numerus und positive Basis*  $(\neq 1)$  definiert.

Wichtige Rechenregeln (Logarithmengesetze):

$$
\log_b 1 = 0
$$
  

$$
\log_b b = 1
$$
  

$$
\log_b (u \cdot v) = \log_b u + \log_b v
$$
  

$$
\log_b (\frac{u}{v}) = \log_b u - \log_b v
$$
  

$$
\log_b (\frac{1}{u}) = -\log_b u
$$
  

$$
\log_b (u^v) = v \cdot \log_b u
$$
  

$$
\log_b \sqrt[n]{u} = \frac{1}{n} \log_b u
$$

Besondere praktische Bedeutung haben die Logarithmen der Basis 10 und Basis e:

Logarithmen mit Basis 10 heißen dekadische Logarithmen und werden ohne ausdrückliche Basisangabe mit log oder lg bezeichnet. Also

$$
\lg a := \log_{10} a.
$$

#### 2.3 Eigenschaften von Funktionen

Es gilt beispielsweise

 $lg 10 = 1$  $\lg 100 = 2$  $lg 1000 = 3$  $lg 0, 1 = -1$  $lg 0.01 = -2$ 

$$
3.752.000 = 0,3752 \cdot 10^{7}
$$
  
lg 3.752.000 = lg(0,3752 \cdot 10^{7}) = lg 0,3752 + lg 10<sup>7</sup>  
= lg 0,3752 + 7 \cdot lg 10 = -0,42573... + 7 = 6,57426...

Allgemein gilt: Jede Zahl  $r \in \mathbb{R}, r > 0$  lässt sich eindeutig darstellen in der Form

$$
r = m \cdot 10^k \qquad 0 < m \le 1, k \in \mathbb{N}_0
$$

 $\lg m$  heißt Mantisse, k heißt Kennziffer.

Reelle Zahlen, die sich nur in der Kommadarstellung unterscheiden, haben gleiche Mantissen und verschiedene Kennziffern. Vor der Zeit der Taschenrechner bzw. Computer wurden die Mantissen in Logarithmentafeln aufgelistet und den positiven reellen Zahlen zwischen 0 und 1 zugeordnet. Die Logarithmentafeln erleichterten dem geübten Anwender die schnelle Durchführung von ansonsten aufwendigen schriftlichen Berechnungen (z. B. Multiplikationen).

Logarithmen mit Basis  $e (= 2, 718281...$  - Eulersche Zahl nach Leonhard Euler, 1707 - 1783) heißen natürliche Logarithmen (logarithmus naturalis) und werden ohne ausdrückliche Basisangabe mit ln bezeichnet. e ist eine irrationale Zahl und eine der wichtigsten Konstanten in der Mathematik.

Also:

$$
\ln a := \log_e a.
$$

Beispiel: Durch Logarithmieren der Gleichung:  $25.31^x = 30.16$  ergibt sich:

$$
x \cdot \ln 25, 31 = \ln 30, 15 \implies x = \frac{\ln 30, 15}{\ln 25, 31} \approx 1,054
$$

Die Logarithmen zweier Basen sind proportional zueinander. Es gilt:

$$
\log_a x = \frac{\log_b x}{\log_b a}
$$

# 2.3 Eigenschaften von Funktionen

Beweis: Es sei  $y = \log_a x$ . Also gilt  $a^y = x$ . Dann ist  $\log_b x = \log_b a^y = y \log_b a = (\log_a x)(\log_b a)$ 

$$
\implies \log_a x = \frac{\log_b x}{\log_b a}.
$$

# <span id="page-33-0"></span>**3 Vektorrechnung**

Neben *skalaren* Größen, die sich durch eine einfache Zahl ausdrücken lassen, spielen in den Naturwissenschaften *vektorielle* Größen eine starke Rolle. Eine vektorielle Größe zeichnet sich dadurch aus, dass sie durch einen Betrag, der die 'Größe' des Vektors angibt, sowie eine Richtung charakterisiert wird. Beispiele

**für skalare Größen:** Druck, Temperatur, Masse, Arbeit, aber auch die Zahl der Äpfel auf einem Tisch,

**für vektorielle Größen:** Geschwindigkeit, Kräfte, Wege, elektrische Felder

Wir beschränken uns hier auf die technisch wichtige Anwendung von Vektoren auf Größen mit Betrag und Richtung.

# **Definition: (Vektoren)**

*Ein Vektor beschreibt eine Größe, die durch die Angabe einer Maßzahl und einer Richtung vollständig beschrieben wird. Um einen Vektor in symbolischer Form darzustellen, verwendet man Buchstaben mit einem darüber notierten Pfeil, beispielsweise*

 $\vec{a}, \vec{r}, \vec{r}, \vec{R}$ 

*Grafisch wird ein Vektor in zwei oder drei Dimensionen durch einen Pfeil dargestellt (Abb. [4\)](#page-34-1), die mit dem Vektor verknüpfte Maßzahl ist dann die Länge dieses Pfeiles, sie wird symbolisch als* | $\vec{a}$ | *oder einfach als* a *geschrieben.*

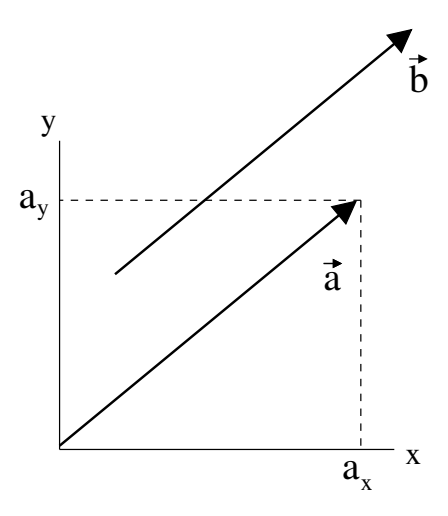

<span id="page-34-1"></span>**Abbildung 4:** Einfaches Beispiel für die grafische Darstellung eines Vektors. Der Einfachheit halber sind nur zwei Dimensionen eingezeichnet.

• Bei technischen Größen ist oft die Angabe von Maßeinheiten oder größen notwendig. Man gibt in solchen Fällen die Maßeinheit zusätzlich zum Betrag des Vektors an:

$$
|\vec{v_1}| = v_1 = 22 \frac{m}{s}
$$

- Der Betrag des Vektors (seine Länge) ist immer positiv  $|\vec{a}| > 0$ .
- In der Literatur findet man auch die Angabe von Vektoren über ihre Anfangs- und Endpunkte. Ein Vektor vom Punkt  $A$  zum Punkt  $B$  wird dann als  $\overrightarrow{AB}$  notiert.

# <span id="page-34-0"></span>**3.1 spezielle Vektoren**

- ein Vektor vom Betrag Null (der Länge Null) heißt Nullvektor:  $|\vec{0}| = 0$ .
- Jeder Vektor vom Betrag Eins,  $|\vec{e}| = 1$  wird als Einheitsvektor (auch Einsvektor) bezeichnet.
- Ortsvektor  $\vec{r}(P)$ : er führt vom Ursprung O zum Punkt  $P, \vec{r}(P) = \vec{OP}$ . Es handelt sich beim Ortsvektor eigentlich um die Angabe eines Punktes (O) und einer Richtung, abgetragen ab diesem Punkt.

#### **Definition: (Gleichheit von Vektoren)**

*Zwei Vektoren werden als gleich betrachtet, wenn sie in Betrag und Richtung übereinstimmen.*

Gleiche Vektoren lassen sich durch eine Parallelverschiebung ineinander überführen. Es handelt sich dabei um sogenannte *freie Vektoren*, die sich im Raum beliebig parallel verschieben lassen.

# **Definition: (parallele und antiparallele Vektoren)**

 $Z$ wei Vektoren  $\vec{a}$  *und*  $\vec{b}$  *mit gleicher Richtung heißen zueinander parallel. Symbolisch lässt sich dieser Sachverhalt als*

$$
\vec{a}\uparrow\uparrow\vec{b}\text{ oder }\vec{a}\parallel\vec{b}
$$

3.2 Rechnen mit Vektoren

*darstellen. Vektoren mit entgegengesetzter Richtung heißen dagegen antiparallel (oder selten verwendet gegensinnig parallel), symbolisch geschrieben als:*

 $\vec{a} \uparrow \downarrow \vec{b}$ .

Zueinander parallele oder antiparallele Vektoren werden auch als *kollinear* bezeichnet. Sie lassen sich stets durch eine Parallelverschiebung in eine gemeinsame Wirkungslinie bringen. Vektoren, die in derselben Ebene liegen, heißen *komplanar*.

Der zum Vektor  $\vec{a}$  antiparallele derselben Länge wird *inverser Vektor* zu  $\vec{a}$ , er entsteht aus dem Vektor durch eine einfache Richtungsumkehr.

### **Definition: (Inverser Vektor)**

Der inverse Vektor (auch Gegenvektor) zu einem Vektor  $\vec{a}$  besitzt dieselbe Länge, aber die entgegengesetzte Richtung. Er wird als − a ge*schrieben.*

# <span id="page-35-0"></span>**3.2 Rechnen mit Vektoren**

Die Summe zweier Vektoren ist als sinnvolle Verknüpfung der Richtungen und Größen definiert - legt man zwei Vektoren direkt hintereinander, so ist die Summe als Vektor definiert, der sich vom Startpunkt des ersten bis zum Endpunkt des zweiten Vektors erstreckt.

# **Definition: (Vektoraddition):**

 $\vec{v}$  *und*  $\vec{w}$  seien Vektoren. Die Summe  $\vec{v} + \vec{w}$  ist der Vektor, der sich *durch Summation der jeweiligen Komponenten der Vektoren*  $\vec{v}$  *und*  $\vec{w}$ *ergibt. Die Differenz*  $\vec{v} - \vec{w}$  *ist der Vektor, der sich durch Subtraktion der jeweiligen Komponenten der Vektoren*  $\vec{v}$  *und*  $\vec{w}$  *ergibt.* 

Beispiel: Addition von Vektoren

$$
\vec{w} + \vec{v} = \begin{pmatrix} w_x \\ w_y \\ w_z \end{pmatrix} + \begin{pmatrix} v_x \\ v_y \\ v_z \end{pmatrix} = \begin{pmatrix} w_x + v_x \\ w_y + v_y \\ w_z + v_z \end{pmatrix}
$$

also beispielsweise

$$
\begin{pmatrix} 3 \\ 4 \\ 1 \end{pmatrix} + \begin{pmatrix} 2 \\ 6 \\ 9 \end{pmatrix} = \begin{pmatrix} 5 \\ 10 \\ 10 \end{pmatrix}
$$
Für die Addition von Vektoren gelten natürlich die üblichen Rechengesetze für die Summation:

- Kommutativgesetz:  $\vec{w} + \vec{v} = \vec{v} + \vec{w}$
- Assoziativitätsgesetz:  $\vec{u} + (\vec{v} + \vec{w}) = (\vec{u} + \vec{v}) + \vec{w}$
- Nullvektor:  $\vec{v} + \vec{0} = \vec{v}$
- $\vec{v} \vec{v} = \vec{0}$

Eine Summe von Vektoren kann grafisch über ein Kräftepolygon bestimmt werden. Dies ist in zwei Dimensionen relativ einfach, in drei Dimensionen prinzipiell möglich, aber deutlich komplizierter.

Als Beispiel eines Kräftepolygons wollen wir eine Reihe von Kräften  $\vec{F}_1, \vec{F}_2, ..., \vec{F}_n$  betrachten und die Resultierende daraus bestimmen. Das Kräftgepolygon lässt sich grafisch darstellen, indem von  $\vec{F}_1$  ausgehend jeder einzelne Vektor so verschoben wird, dass sein Anfang in den Endpunkt des vorherigen Vektors fällt. Die sich ergebenden Vektoren werden in einem geeigneten Maßstab aufgezeichnet. Die resultierende Kraft ist dann durch den Vektor vom Anfangspunkt von  $\vec{F_1}$  zum Endpunkt des letzten Vektors  $\vec{F_n}$  gegeben.

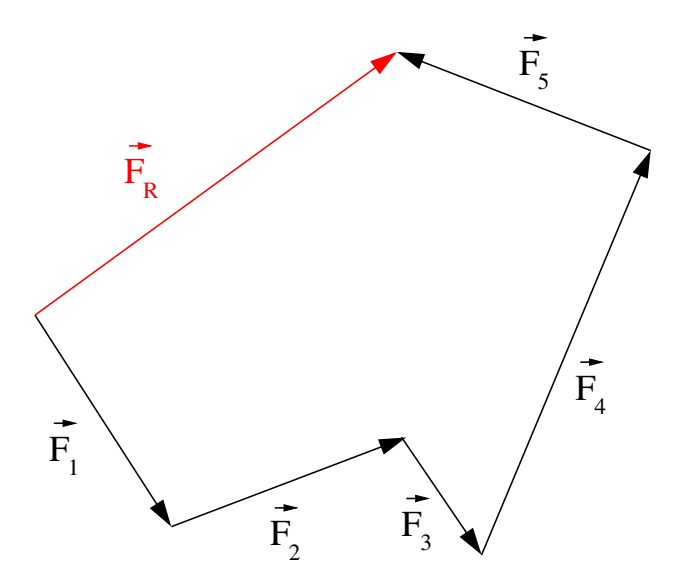

Abbildung 5: Vektorpolygon zur Bestimmung der Resultierenden  $\vec{F}_R$  einer Summe von  $n$  Einzelvektoren.

#### 3.2 Rechnen mit Vektoren

Rechnerisch ist die Resultierende  $\vec{F}_R$  die Addition aller  $n$  Einzelkräfte (die Vektorsumme):

$$
\vec{F}_R = \sum_{i=1}^n \vec{F}_i, \quad \text{ in drei Dimensionen: } \left(\sum_{i=1}^n x_i; \sum_{i=1}^n y_i; \sum_{i=1}^n z_i\right)
$$

Beispiel:

Welche Koordinaten hat der Punkt Q, der die Strecke zwischen den beiden Punkten  $P_1 = (-4; 3; 2)$  und  $P_2 = (1; 0; 4)$  halbiert?

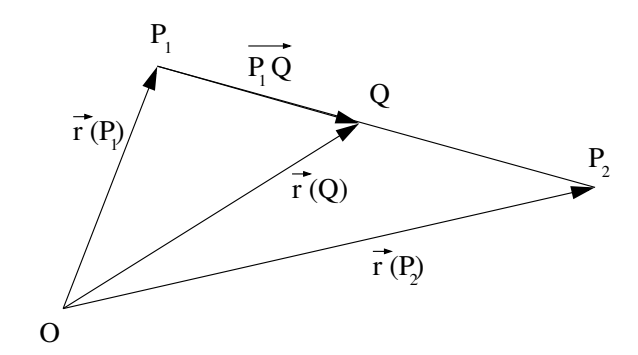

<span id="page-37-0"></span>**Abbildung 6:** Bestimmung der Koordinaten des Punkts Q.

Aus Abbildung [6](#page-37-0) erkennt man, dass der Ortsvektor  $\vec{r}(Q)$  zum Punkt  $Q$ als Summe der Vektoren  $\vec{r}(P_1)$  und  $\vec{P_1Q}$  darstellbar ist. Der Vektor  $\vec{P_1Q}$ ist parallel zum Vektor  $\overrightarrow{P_1P_2}$ , aber nur von halber Länge:

$$
\overrightarrow{P_1Q} = \frac{1}{2}\overrightarrow{P_1P_2}
$$

$$
\overrightarrow{r}(Q) = \overrightarrow{r}(P_1) + \overrightarrow{P_1Q} = \overrightarrow{r}(P_1) + \frac{1}{2}\overrightarrow{P_1P_2}.
$$

Die zur Berechnung benötigten Vektoren lauten:

$$
\vec{r}(P_1) = \begin{pmatrix} -4 \\ 3 \\ 2 \end{pmatrix}
$$

$$
\vec{r}(P_1) + \overrightarrow{P_1 P_2} = \vec{r}(P_2) \Longrightarrow \overrightarrow{P_1 P_2} = \begin{pmatrix} 1 - (-4) \\ 0 - 3 \\ 4 - 2 \end{pmatrix} = \begin{pmatrix} 5 \\ -3 \\ 2 \end{pmatrix}.
$$

## 3.2 Rechnen mit Vektoren

Für den Ortsvektor  $\vec{r}(Q)$  ergibt sich dann:

$$
\vec{r}(Q) = \vec{r}(P_1) + \frac{1}{2} \overrightarrow{P_1 P_2}
$$

$$
= \begin{pmatrix} -4 \\ 3 \\ 2 \end{pmatrix} + \frac{1}{2} \begin{pmatrix} 5 \\ -3 \\ 2 \end{pmatrix} = \begin{pmatrix} -4 \\ 3 \\ 2 \end{pmatrix} + \begin{pmatrix} 2, 5 \\ -1, 5 \\ 1 \end{pmatrix} = \begin{pmatrix} -1, 5 \\ 1, 5 \\ 3 \end{pmatrix}
$$

Als Ergebnis ergibt sich  $Q = (-1, 5; 1, 5; 3)$ .

# **Definition:**

*Das Produkt eines Skalars* s *mit einem Vektor*  $\vec{v}$  *ist der Vektor, der sich* aus der Multiplikation aller Komponenten des Vektors  $\vec{v}$  mit *s* ergibt. Ins*besondere ist*  $(-1)\vec{v} = -\vec{v}$  *der Vektor, dessen Komponenten entgegengesetzte Vorzeichen wie die Komponenten von*  $\vec{v}$  *haben (also der Gegenvektor von*  $\vec{v}$ *).* 

Geometrisch bedeutet die Multiplikation des Vektors  $\vec{v}$  mit einem Skalar einen Vektor, der auf derselben Geraden liegt wie  $\vec{v}$ , sich von  $\vec{v}$  also nur durch den Betrag oder entgegengesetzte Orientierung unterscheiden kann. Aus den Definitionen ergibt sich mit dem Satz von Pythagoras sofort, dass für einen Vektor  $\vec{v}$  mit Komponenten  $v_x, v_y, v_z$  gilt:

$$
|v| = \sqrt{v_x^2 + v_y^2 + v_z^2}
$$
 (Länge des Vektors) (23)

Der Betrag (die Länge) des Vektors ist immer ein Skalar, es gelten die Regeln

- $|\vec{v}| > 0$
- $|\vec{v}| = 0 \Longleftrightarrow \vec{v} = \vec{0}$
- $|s \cdot \vec{v}| = |s| \cdot |\vec{v}|$
- $|\vec{w} + \vec{v}| \leq |\vec{w}| + |\vec{v}|$

### Satz: Zerlegung von Vektoren

Gegeben seien drei komplanare (in einer Ebene liegende) Vektoren  $\vec{a}, \vec{b}$  und  $\vec{c}$ . Sind  $\vec{a}$  und  $\vec{b}$  nicht kollinear, so kann jeder Vektor  $\vec{c}$  in der Ebene eindeutig zerlegt werden in der Form

$$
\vec{c} = \alpha \vec{a} + \beta \vec{b} = C_1 \vec{e}_a + C_2 \vec{e}_b \quad \alpha, \beta, C_1, C_2 \in \mathbb{R}
$$

3.3 Vektoren in einem rechtwinkligen Koordinatensystem

Gegeben seien vier Vektoren im 3 - dimensionalen Raum  $\mathbb{R}^3, \vec{a}, \vec{b}, \vec{c}$  und  $\vec{d}$ . Sind  $\vec{a}, \vec{b}$  und  $\vec{c}$  nicht komplanar, so kann jeder Vektor  $\vec{d}$  im Raum eindeutig zerlegt werden in der Form

$$
\vec{d} = \alpha \vec{a} + \beta \vec{b} + \gamma \vec{c} = d_1 \vec{e}_a + d_2 \vec{e}_b + d_3 \vec{e}_c \quad \alpha, \beta, \gamma, d_1, d_2, d_3 \in \mathbb{R}
$$

# **3.3 Vektoren in einem rechtwinkligen Koordinatensystem**

#### **Basisvektoren in einem rechtwinkeligen Koordinatensystem**

Wir betrachten das uns bekannte, kartesische Koordinatensystem: jeder Punkt in  $\mathbb{R}^3$  kann durch drei Zahlen  $x, y$  und  $z$  beschrieben werden, die wir als Schritte in drei zueinander senkrechte Raumrichtungen  $x, y$  und  $z$  auffassen können.

# **Definition: (Einheitsvektor:)**

*Wir nennen*  $\vec{e}$  einen Einheitsvektor, wenn sein Betrag gleich 1 *ist, d.h.*  $wenn | \vec{e} | = 1$  *ist.* Einheitsvektoren werden oft auch als normiert bezeich*net.*

 $I$ *st*  $\vec{a}$  ein beliebiger (von $\vec{0}$  verschiedener) Vektor, so ist der Einheitsvektor,  $der$  *dieselbe Richtung wie*  $\vec{a}$  *besitzt, durch* 

$$
\vec{e}_a = \frac{\vec{a}}{|\vec{a}|}
$$

*gegeben.*

Ein Vektor  $\vec{a}$  im dreidimensionalen Raum lässt sich mit Hilfe der Einheitsvektoren  $\vec{e}_x, \vec{e}_y$  und  $\vec{e}_z$  eindeutig in seine Komponenten *in Bezug auf diese Basis* zerlegen, also

$$
\vec{a} = \begin{pmatrix} a_x \\ a_y \\ a_z \end{pmatrix} = a_x \vec{e}_x + a_y \vec{e}_y + a_z \vec{e}_z \tag{24}
$$

Die Einheitsvektoren werden daher auch als *Basisvektoren* bezeichnet, da sie die Basis sind, auf der sich alle anderen Vektoren aufbauen lassen. Die skalaren Faktoren, mit denen die Basisvektoren multipliziert werden, werden auch die *Komponenten* des Vektors genannt.

Durch die Angabe der drei Komponenten  $a_x, a_y, a_z$  ist der Vektor  $\vec{a}$  in der Basis  $\vec{e}_x, \vec{e}_y, \vec{e}_z$  eindeutig bestimmt. Gleichzeitig wird mit den Komponenten  $a_x =$  $x,a_y=y,a_z=z$  ein Punkt  $P(x,y,z)$  in  $\mathbb{R}^3$  festgelegt. Damit ergibt sich

### Satz: Ortsvektor

Bei vorgegebener Basis kann jedem Punkt des Raumes ein Ortsvektor, und jedem Ortsvektor ein Punkt des Raumes  $\mathbb{R}^3$  zugeordnet werden.

Die Basis, dargestellt durch linear unabhängige Einheitsvektoren, bildet ein Basissystem, in dem sich jeder Punkt (darstellbar durch einen Ortsvektor) als Linearkombination der Basisvektoren darstellen lässt. Daraus ergibt sich natürlich auch, dass Vektoren in unterschiedlichen Basissystemen vollkommen unterschiedlich aussehen können.

## **Vektorgleichung**

$$
\overrightarrow{a} = \overrightarrow{b}
$$

$$
\Longleftrightarrow \begin{pmatrix} a_x \\ a_y \\ a_z \end{pmatrix} = \begin{pmatrix} b_x \\ b_y \\ b_z \end{pmatrix} \Longleftrightarrow \begin{array}{ccc} a_x & = & b_x \\ a_y & = & b_y \\ a_z & = & b_z \end{array}
$$

Eine Vektorgleichung im dreidimensionalen Raum  $\mathbb{R}^3$  enthält drei skalare Gleichungen.

# **3.4 Vektorprodukte**

#### **3.4.1 Skalarprodukt**

#### **Definition: (Skalarprodukt:)**

*Gegeben seien die beiden Vektoren*

$$
\vec{v} = \begin{pmatrix} v_x \\ v_y \\ v_z \end{pmatrix}, \vec{w} = \begin{pmatrix} w_x \\ w_y \\ w_z \end{pmatrix},
$$

*die den Winkel*  $\varphi$  *einschließen. Der Skalar* | $\vec{v}$ | ·  $|\vec{w}| \cdot \cos(\varphi)$  *heißt Skalarprodukt der Vektoren*  $\vec{u}$  *und*  $\vec{v}$ *.* 

Das Skalarprodukt wird hin und wieder auch als inneres Produkt der beiden Vektoren  $\vec{u}$  und  $\vec{v}$  bezeichnet. Es ist kommutativ und distributiv:

•  $\vec{u} \cdot \vec{v} = \vec{v} \cdot \vec{u}$ 

• 
$$
\vec{u} \cdot (\vec{v} + \vec{w}) = \vec{u} \cdot \vec{v} + \vec{u} \cdot \vec{w}
$$

Durch die Definition wird sofort deutlich, dass das Skalarprodukt der Vektoren genau dann verschwindet, wenn  $\cos(\varphi) = 0$ , d.h.  $\varphi = 90^\circ$ . Die Vektoren stehen dann senkrecht aufeinander, sie werden dann auch als orthogonale Vektoren bezeichnet. Daraus ergibt sich sofort für die Einheitsvektoren  $\vec{e}_x, \vec{e}_y$ und  $\vec{e}_z$ 

$$
\vec{e}_x \cdot \vec{e}_x = 1, \vec{e}_x \cdot \vec{e}_y = 0, \vec{e}_x \cdot \vec{e}_z = 0
$$
\nusf.

\n
$$
\vec{e}_i \vec{e}_j = \begin{cases}\n1 & \text{für } i = j \\
0 & \text{für } i \neq j\n\end{cases}
$$

Wird ein Vektor  $\vec{u}$  mit sich selbst multipliziert, so ergibt sich das Skalarprodukt

$$
\vec{u} \cdot \vec{u} = |\vec{u}| \cdot |\vec{u}| \cdot \cos 0 = |\vec{u}|^2 = u^2,
$$

d.h. der Betrag des Vektors kann aus seinem Skalarprodukt bestimmt werden.

Der Skalar  $\vec{v} \cdot \vec{w} = v_x \cdot w_x + v_y \cdot w_y + v_z \cdot w_z$ 

#### **Berechnung des Skalarprodukts**

Das Skalarprodukt zweier Vektoren  $\vec{u}$  und  $\vec{v}$  kann direkt aus den Komponenten der einzelnen Vektoren berechnet werden. Der Einfachheit halber hier in zwei Dimensionen:

$$
\vec{u} = \begin{pmatrix} u_x \\ u_y \end{pmatrix}, \vec{v} = \begin{pmatrix} v_x \\ v_y \end{pmatrix}
$$

$$
\vec{u} \cdot \vec{v} = (u_x \vec{e}_x + u_y \vec{e}_y) \cdot (v_x \vec{e}_x + v_y \vec{e}_y) =
$$

$$
u_x v_x \underbrace{(\vec{e}_x \cdot \vec{e}_x)}_{=1} + u_x v_y \underbrace{(\vec{e}_x \cdot \vec{e}_y)}_{=0} + u_y v_x \underbrace{(\vec{e}_y \cdot \vec{e}_x)}_{=0} + u_y v_y \underbrace{(\vec{e}_y \cdot \vec{e}_y)}_{=1}
$$

$$
= u_x v_x + u_y v_y
$$

Beispiel: Skalarprodukt der Vektoren

$$
\begin{pmatrix} 1 \\ 1 \end{pmatrix} \cdot \begin{pmatrix} 1 \\ -1 \end{pmatrix} = 1 \cdot 1 + 1 \cdot (-1) = 0
$$

die beiden Vektoren sind also orthogonal.

Auch die beiden Vektoren

$$
\vec{a} = \begin{pmatrix} 3 \\ 1 \\ 5 \end{pmatrix} \text{ und } \vec{b} = \begin{pmatrix} 2 \\ 4 \\ -2 \end{pmatrix}
$$

sind orthogonal:

$$
\vec{a} \cdot \vec{b} = \begin{pmatrix} 2 \\ 1 \\ 5 \end{pmatrix} \cdot \begin{pmatrix} 3 \\ 4 \\ -2 \end{pmatrix} = 2 \cdot 3 + 4 \cdot 1 - 2 \cdot 5 = 0
$$

Anwendung des Skalarprodukts: Bestimmung des Winkels zwischen zwei Vektoren

Aus dem Skalarprodukt  $\vec{a}\cdot\vec{b}=|\vec{a}|\cdot|\vec{b}|\cos\varphi$  folgt durch Umstellen:

$$
\cos \varphi = \frac{\vec{a} \cdot \vec{b}}{|\vec{a}| \cdot |\vec{b}|} \Longrightarrow \varphi = \arccos \left( \frac{\vec{a} \cdot \vec{b}}{|\vec{a}| \cdot |\vec{b}|} \right),
$$

in drei Dimensionen also

$$
\varphi = \arccos\left(\frac{\vec{a} \cdot \vec{b}}{\sqrt{a_x^2 + a_y^2 + a_z^2} \cdot \sqrt{b_x^2 + b_y^2 + b_z^2}}\right)
$$

Beispiel:

Bestimmung des Winkels zwischen

$$
\vec{a} = \begin{pmatrix} 1 \\ 2 \\ 1 \end{pmatrix} \text{ und } \vec{b} = \begin{pmatrix} 1 \\ 1 \\ 0 \end{pmatrix} :
$$

$$
\vec{a} \cdot \vec{b} = 1 + 2 + 0 = 3
$$

$$
|\vec{a}| = \sqrt{1^2 + 2^2 + 1^2} = \sqrt{6}
$$

$$
|\vec{b}| = \sqrt{1^2 + 1^2 + 0^2} = \sqrt{2}
$$

$$
\varphi = \arccos\left(\frac{\vec{a} \cdot \vec{b}}{|\vec{a}| \cdot |\vec{b}|}\right) = \arccos\left(\frac{3}{\sqrt{6}\sqrt{2}}\right) \approx 30^\circ
$$

#### **3.4.2 Die Projektion von Vektoren**

Das Skalarprodukt kann auch als die Multiplikation der Länge des ersten Vektors mit der Länge der senkrechten Projektion des zweiten Vektors auf den ersten Vektor verstehen. Man kann sich diesen Sachverhalt anhand der folgenden Skizze klarmachen:

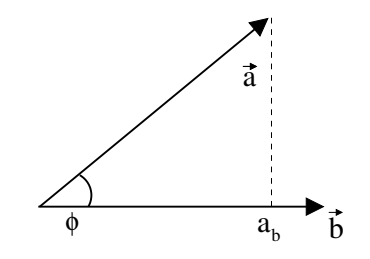

**Abbildung 7:** Zur Projektion von Vektoren

Wegen der Definition des Skalarprodukts  $\vec{a}\cdot\vec{b}=|\vec{a}|\cdot|\vec{b}|\cos(\varphi)$  ist entspricht die Größe  $\vec{a}\cdot\vec{b}$  der mit der Länge  $|\vec{b}|$  multiplizierten Länge des Vektors  $\vec{a}$ , projiziert in die Richtung des Vektors  $\vec{b}$ , also  $a_b \cdot |\vec{b}|$ . Teilt man diesen Ausdruck durch den Betrag des Vektors  $\vec{b}$ , so erhält man daraus  $a_b$ :

$$
a_b = \frac{\vec{a} \cdot \vec{b}}{|\vec{b}|} = |\vec{a}| \cos(\varphi)
$$
 (25)

### **3.4.3 Vektorprodukt zweier Vektoren**

Die vektorielle Multiplikation erzeugt aus zwei Vektoren  $\vec{u}$  und  $\vec{v}$  nach einer bestimmten Vorschrift einen neuen Vektor, den wir als *Vektorprodukt* bezeichnen wollen. Wir schreiben das Vektorprodukt als

 $\vec{u} \times \vec{v}$ 

(gesprochen  $\vec{u}$  kreuz  $\vec{v}$ ). Viele physikalische Größen sind durch Vektorprodukte darstellbar, beispielsweise:

- Drehmoment
- Drehimpuls
- Die Kraft, die eine elektrische Ladung bei Bewegung in einem magnetischen Feld erfährt (Lorentz-Kraft)

# **Definition: (Vektorprodukt:)**

*unter dem Vektorprodukt*  $\vec{c} = \vec{a} \times \vec{b}$  *zweier Vektoren*  $\vec{a}$  *und*  $\vec{b}$  *versteht man den eindeutig bestimmten Vektor mit den Eigenschaften:*

*i*) Das Vektorprodukt  $\vec{c}$  ist zu beiden Vektoren orthogonal:

$$
\vec{c} \cdot \vec{a} = \vec{c} \cdot \vec{b} = 0 \tag{26}
$$

 $i$ i) der Betrag des Vektorprodukts  $\vec{c}$  ist gleich dem Produkt aus den Beträgen  $\vec{a}$  *der Vektoren*  $\vec{a}$  *und*  $\vec{b}$  *und dem Sinus des von ihnen eingeschlossenen Winkels* ϕ*:*

 $|\vec{c}| = |\vec{a}| \cdot |\vec{b}| \cdot \sin \varphi$  (0°  $\leq \varphi \leq 180°$ ) ) (27)

*iii)* Die Vektoren  $\vec{a}, \vec{b}, \vec{c}$  bilden in dieser Reihenfolge ein rechtshändiges Sys*tem*

Eine wichtige Eigenschaft des Vektorprodukts:  $\vec{u} \times \vec{v} = \vec{0}$ , falls

- $\vec{u} = \vec{0}$
- $\vec{v} = \vec{0}$
- oder  $\vec{u} \parallel \vec{v}$  (d.h.  $\sin \varphi = 0$ ).

# **geometrische Bedeutung des Vektorprodukts**

Wir betrachten ein Parallelogramm, das von zwei Vektoren  $\vec{a}$  und  $\vec{b}$  aufgespannt wird:

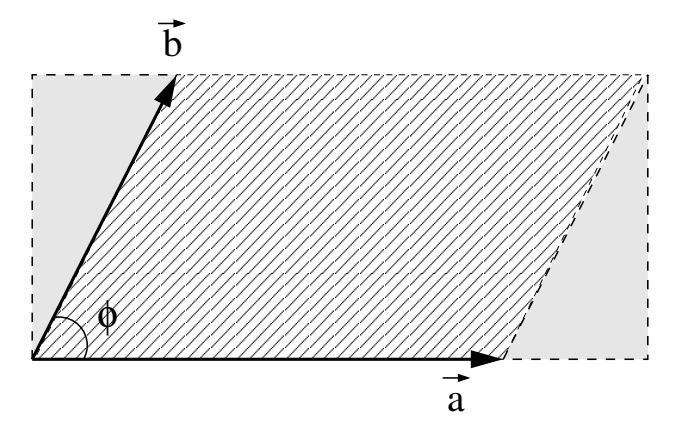

**Abbildung 8:** grafische Interpretation des Vektorprodukts

Die Fläche des Parallelogramms ergibt sich aus der Grundfläche (dem Betrag des Vektors  $\vec{a}$ ) multipliziert mit der Höhe des Paralellogramms (Betrag des zweiten Vektors  $\vec{b}$  mal dem Sinus des eingeschlossenen Winkels  $\varphi$ ):

$$
A = |\vec{a}| \cdot |\vec{b}| \cdot \sin \varphi = |\vec{a} \times \vec{b}|
$$

Dies entspricht aber genau dem Betrag des Vektorprodukts der beiden Vektoren. Das Vektorprodukt entspricht also einem Vektor, dessen Betrag durch die Fläche des aufgespannten Parallelogramms und dessen Richtung durch die Normale auf der Fläche gegeben ist. Es ist damit auch geeignet, Flächen eindeutig darzustellen.

#### **3.4.4 Rechengesetze f¨ur Vektorprodukte**

Das Vektorprodukt ist

• anti-kommutativ (Rechtssystem):

$$
\vec{a}\times\vec{b}=-\vec{b}\times\vec{a}
$$

• assoziativ bei Multiplikation mit einem Skalar

$$
\lambda(\vec{a} \times \vec{b}) = (\lambda \vec{a}) \times \vec{b} = \vec{a} \times (\lambda \vec{b})
$$

• nicht assoziativ bzgl. Vektormultiplikation:

 $(\vec{a} \times \vec{b}) \times \vec{c} \neq \vec{a} \times (\vec{b} \times \vec{c})$ 

Wir betrachten die komplanaren Vektoren  $\vec{a}, \vec{b}, \vec{c}$ : Sowohl  $\vec{a} \times \vec{b}$  als auch  $\vec{b} \times \vec{c}$  zeigen senkrecht in die Zeichenebene. Damit liegen  $(\vec{a} \times \vec{b}) \times \vec{c}$ und  $\vec{a}\times(\vec{b}\times\vec{c})$  zwar in der Zeichenebene, haben aber unterschiedliche Richtungen.

• distributiv bzgl. der Addition von Vektoren:

$$
\vec{a} \times (\vec{b} + \vec{c}) = \vec{a} \times \vec{b} + \vec{a} \times \vec{c}
$$

Dies ist anhand der beschriebenen Flächen leicht einzusehen:

#### **Koordinatendarstellung des Vektorprodukts**

Darstellung des Vektorprodukts mit Hilfe der Einheitsvektoren  $\vec{e}_x, \vec{e}_y, \vec{e}_z$ :

$$
\vec{r}_1 = x_1 \vec{e}_x + y_1 \vec{e}_y + z_1 \vec{e}_z
$$
\n
$$
\vec{r}_2 = x_2 \vec{e}_x + y_2 \vec{e}_y + z_2 \vec{e}_z
$$
\n
$$
\vec{r}_1 \times \vec{r}_2 = x_1 x_2 \vec{e}_x \times \vec{e}_x + y_1 x_2 \vec{e}_y \times \vec{e}_x + z_1 x_2 \vec{e}_z \times \vec{e}_x
$$
\n
$$
+ x_1 y_2 \vec{e}_x \times \vec{e}_y + y_1 y_2 \vec{e}_y \times \vec{e}_y + z_1 y_2 \vec{e}_z \times \vec{e}_y
$$
\n
$$
+ x_1 z_2 \vec{e}_x \times \vec{e}_z + y_1 z_2 \vec{e}_x \times \vec{e}_z + z_1 z_2 \vec{e}_z \times \vec{e}_z
$$

Wir nutzen aus, dass  $\vec{e}_x \times \vec{e}_x = 0, \vec{e}_y \times \vec{e}_y = 0, \vec{e}_z \times \vec{e}_z = 0$  und  $\vec{e}_x \times \vec{e}_y = \vec{e}_z = 0$  $-(\vec{e}_y \times \vec{e}_x)$ . Damit folgt für das Vektorprodukt

$$
\vec{r}_1 \times \vec{r}_2 = (y_1 z_2 - z_1 y_2) \vec{e}_x + (z_1 x_2 - x_1 z_2) \vec{e}_y + (x_1 y_2 - x_2 y_1) \vec{e}_z \tag{28}
$$

Oder in Komponentenschreibweise:

$$
\vec{r}_1 \times \vec{r}_2 = \begin{pmatrix} x_1 \\ y_1 \\ z_1 \end{pmatrix} \times \begin{pmatrix} x_2 \\ y_2 \\ z_2 \end{pmatrix} = \begin{pmatrix} y_1 z_2 - z_1 y_2 \\ z_1 x_2 - x_1 z_2 \\ x_1 y_2 - y_1 x_2 \end{pmatrix}
$$

Durch zyklisches Vertauschen lässt sich aus der ersten Komponente des Vektorprodukts die zweite und dritte Komponente konstruieren.

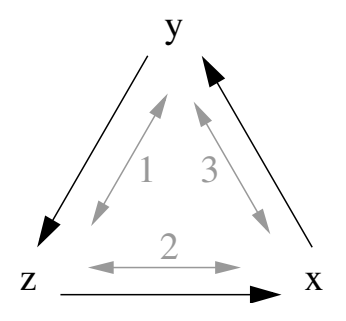

**Abbildung 9:** Schema zur Konstruktion der Komponenten des Vektorprodukts

Weiter kann das Vektorprodukt formal als Determinante dargestellt werden

$$
\vec{a} \times \vec{b} = \begin{vmatrix} \vec{e}_x & \vec{e}_y & \vec{e}_z \\ a_x & a_y & a_z \\ b_x & b_y & b_z \end{vmatrix},
$$

die nach der ersten Zeile entwickelt werden kann, was wieder die Berechnung der einzelnen Komponenten liefert.

#### **Anwendungen des Vektorprodukts**

• Drehung eines Körpers mit der Winkelgeschwindigkeit  $\omega$  um eine feste Achse: die Tangentialgeschwindigkeit im Punkt  $\vec{r}$  ist gegeben durch

$$
\vec{v} = \vec{\omega} \times \vec{r},
$$

wei der Betrag der Geschwindigkeit gerade  $|\vec{v}| = \omega r \sin(\angle(\vec{\omega}; \vec{r})$  und  $\vec{v} \perp \vec{\omega}; \vec{v} \perp \vec{r}.$ 

• Abstand zweier Geraden Wir betrachten zwei Geraden, die wir uns gedanklich in parallelen Ebenen vorstellen:

 $q_1 : \vec{r}_1 + \lambda_1 \vec{a}_1$ 

$$
g_2 : \vec{r}_2 + \lambda_2 \vec{a}_2
$$

**Abbildung 10:** Skizze zur Berechnung des Abstands zweier schiefer Geraden

Der Lotvektor der beiden Ebenen ist dann gegeben durch  $\vec{n} = \vec{a}_1 \times \vec{a_2}$ 

Der Abstand der beiden Ebenen (und damit der beiden Geraden) ist die Projektion des Vektors  $\vec{r}_2 - \vec{r}_1$  zwischen den beiden Geraden auf den Lotvektor:

$$
|\vec{d}| = \frac{(\vec{r}_2 - \vec{r}_1) \cdot \vec{n}}{|\vec{n}|}
$$

# **4 Komplexe Zahlen**

Die Gleichung  $x^2 = -1$  hat in  $\mathbb R$  keine Lösung. Wir führen deshalb die *imaginäre Einheit i* (oft auch *j*) ein, die die Identität  $i^2 = -1$  erfüllen soll.

# **Definition: (komplexe Zahlen:)**

$$
\mathbb{C} := \{ a + i \cdot b | a, b \in \mathbb{R} \}
$$

*ist die Menge der* komplexen Zahlen*.*

Zwei Zahlen  $z_1, z_2 \in \mathbb{C}$  werden wie üblich (d.h., wie wir die Addition von Zahlen in  $\R$  kennen) unter Berücksichtigung von  $i^2 = -1$  addiert, subtrahiert und multipliziert. Die imaginäre Einheit  $i$  kann dabei als Parameter aufgefasst werden.

# **Definition: (Real-, Imaginärteil:)**

*Gegeben sei eine komplexe Zahl* z = a + ib ∈ C, a, b ∈ R*. Dann heißt*

- a *Realteil von*  $z$   $(Rz)$  *und*  $b$  *Imaginärteil von*  $z$   $(Sz)$
- z¯ := a − ib *die zu* z *konjugierte komplexe Zahl*
- $|z| =$ √ a <sup>2</sup> + b <sup>2</sup> *der Betrag von* z

Beispiel: Addition komplexer Zahlen

$$
(5+3i) + (1-2i) = 6+i
$$

Multiplikation komplexer Zahlen

$$
(2+3i) \cdot (-1+i) = 2(-1+i) + 3i(-1+i) = -2 + 2i - 3i + 3i^{2}
$$

$$
= -2 + (2-3)i + 3(-1) = -5 - i
$$

Als *gaußsche Zahlenebene* (auch Arganddiagramm) wird diejenige Menge aller 2-Tupel bezeichnet, die aus der Zuordnung von imaginären zu reellen Zahlen entsteht. Der Begriff spielt eine Rolle bei der grafischen Darstellung der

Menge der komplexen Zahlen. Topologisch lässt sich die Menge als zweidimensionaler Vektorraum beschreiben, daher die Bezeichnung als Ebene. Dargestellt wird die Gaußebene als kartesisches Koordinatensystem mit dem reellen Zahlenbereich als Abszisse  $(x - A)$ chse) und dem imaginären Zahlenbereich als Ordinate.

Komplexe Zahlen lassen sich in der Gauß-Ebene wie Vektoren addieren:

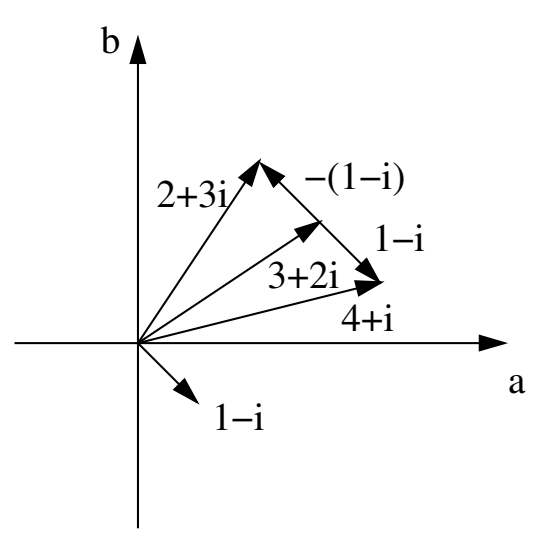

**Abbildung 11:** Beispiele für die Addition komplexer Zahlen in der Gauß-Ebene

Bei der Multiplikation werden die Längen (Beträge) multipliziert und die Winkel addiert (siehe etwas später).

# **Eigenschaften komplexer Zahlen**

- $\cdot$  in  $\mathbb C$  gelten für Addition und Multiplikation dieselben Gesetze wie in  $\mathbb R$ .
- Für den Betrag der komplexen Zahl  $z = a + ib$  gilt

$$
|z|^2 = z \cdot \bar{z} = (a + ib) \cdot (a - ib) = a^2 + b^2
$$

• Für  $z \neq 0$  ist

$$
\frac{1}{z} = z^{-1} = \frac{\overline{z}}{z \cdot \overline{z}} = \frac{\overline{z}}{|z|^2}.
$$

• Für  $z_1, z_2 \in \mathbb{C}$  gilt

 $\overline{z_1 + z_2} = \bar{z_1} + \bar{z_2}$  und  $\overline{z_1 \cdot z_2} = \bar{z_1} \cdot \bar{z_2}$ .

- $|z_1 \cdot z_2| = |z_1| \cdot |z_2|$ .
- Die Ungleichung  $|z_1 + z_2| \leq |z_1| + |z_2|$  wird als Dreiecksungleichung bezeichnet. Der Name wird in der Gaußschen Zahlenebene sofort plausibel:

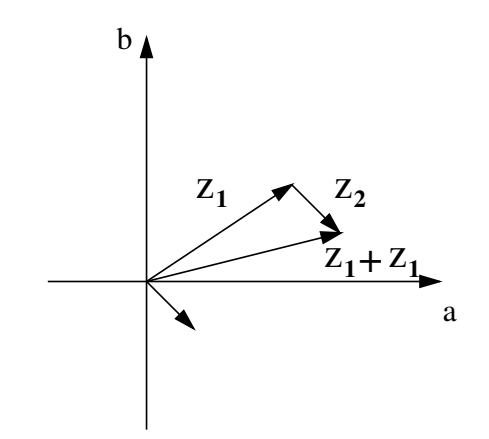

**Abbildung 12:** Zur Dreiecksungleichung.

Satz: Fundamentalsatz der Algebra In C besitzt jedes Polynom

$$
p(z) = a_n z^n + a_{n-1} z^{n-1} + \dots + a_1 z + a_0
$$

vom Grad n mit  $a_n \neq 0$  genau n Nullstellen (inklusive mehrfacher Nullstellen)  $z_1, z_2, ..., z_n$ . Es gilt wie im reellen Fall

$$
p(z) = (z - z_1)(z - z_2) \cdot \ldots \cdot (z - z_n).
$$

Auch in C kann also jedes Polynom in Linearfaktoren zerlegt werden.

Ist  $p(z)$  ein Polynom vom Grad n mit reellen Koeffizienten, so ist mit  $z_0$  immer auch  $\bar{z_0}$  eine Nullstelle, denn es gilt

$$
p(\overline{z_0}) = a_n(\overline{z_0})^n + a_{n-1}(\overline{z_0})^{n-1} + \dots + a_1 \overline{z_0} + a_0
$$
  
=  $a_n \overline{z_0}^n + a_{n-1} \overline{z_0}^n + \dots + a_1 \overline{z_0} + a_0$   
=  $a_n z_0^n + a_{n-1} z_0^{n-1} + \dots + a_1 z_0 + a_0$   
=  $\overline{p(z_0)} = \overline{0} = 0.$ 

# **4.1 Darstellungsformen komplexer Zahlen**

Formal werden komplexe Zahlen wie Zahlen aus R behandelt. Sie lassen sich im Gegensatz zu den reellen Zahlen aber nicht miteinander vergleichen. Eine Aussage wie  $z_1 > z_2$  ist für  $z_1, z_2 \in \mathbb{C}$  unsinnig.

Eine komplexe Zahl kann in der Gauß-Ebene auf verschiedene Arten dargestellt werden. Üblich sind die drei folgenden:

i) Kartesische Darstellung (auch als algebraische Darstellung oder Normalform): eine Zahl  $z \in \mathbb{C}$  wird als algebraische Summe einer reellen Zahl  $x$ und einer imaginären Zahl  $iy$  geschrieben

$$
z = x + iy.
$$

Durch die algebraische Schreibweise kann z sehr einfach als Punkt  $P =$  $(x, y)$  in der Gaußschen Zahlenebene dargestellt werden. Dies entspricht der Darstellung eines Punktes im kartesischen Koordinatensystem.

ii) Trigonometrische Form: der Bildpunkt  $P = (x; y)$  in der komplexen Ebene lässt sich natürlich auch in Polarkoordinaten darstellen. Mit Hilfe der Transformationsgleichungen

$$
x = r \cdot \cos \varphi \quad y = r \cdot \sin \varphi
$$

(vgl. Abb. [13\)](#page-52-0) kann die komplexe Zahl  $z = x + iy$  in die Darstellung

$$
z = r(\cos\varphi + i \cdot \sin\varphi)
$$

übergeführt werden.

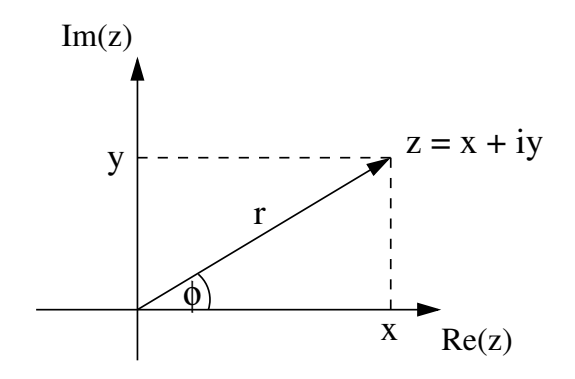

<span id="page-52-0"></span>**Abbildung 13:** Darstellung einer komplexen Zahl z durch Polarkoordinaten  $r, \varphi$ 

r wird auch als Betrag von z, der Winkel  $\varphi$  als Phase (oder Argument, Schreibweise  $\varphi = \arg(z)$ ) bezeichnet. Der Winkel wird per Konvention zwischen 0 und  $2\pi$  gewählt.

- $r \geq 0$  (ein negativer Radius entspricht einer Phasenverschiebung)
- $\varphi$  ist unendlich vieldeutig (jede weitere volle Drehung führt zum gleichen Bildpunkt).
- es ist leicht einzusehen, dass der Übergang zur kojugiert komplexen Zahl  $\overline{z} = x - iy = r(\cos \varphi - i \cdot \sin \varphi)$  einer Spiegelung an der reellen Achse (der 'x'-Achse) entspricht.
- iii) Polardarstellung: mit der Euler-Formel

<span id="page-53-0"></span>
$$
e^{i\varphi} = \cos\varphi + i \cdot \sin\varphi \tag{29}
$$

erhält man aus der trigonometrischen Form die knappe Polardarstellung von z

$$
z = x + iy = r(\cos \varphi + i \cdot \sin \varphi) = r \cdot e^{i\varphi}.
$$

Die Polardarstellung ist in der technischen Anwendung der komplexen Zahlen von großer Bedeutung, da sich die Berechnung vieler Sachverhalte in komplexer Schreibweise stark vereinfacht.

### **4.1.1 Multiplikation und Division**

Die Multiplikation und Division komplexer Zahlen sind in trigonometrischer und exponentieller Schreibweise besonders einfach. Es seien

$$
z_1 = r_1(\cos\varphi_1 + i\sin\varphi_1), z_2 = r_2(\cos\varphi_2 + i\sin\varphi_2) \in \mathbb{C}.
$$

Dann gilt für die Multiplikation

$$
z_1 \cdot z_2 = r_1 r_2 (\cos \varphi_1 + i \sin \varphi_1) \cdot (\cos \varphi_2 + i \sin \varphi_2)
$$
  
=  $r_1 r_2 (\cos \varphi_1 \cos \varphi_2 + i \cos \varphi_1 \sin \varphi_2 + i \sin \varphi_1 \cos \varphi_2 + i^2 \sin \varphi_1 \sin \varphi_2)$   
=  $r_1 r_2 [\cos \varphi_1 \varphi_2 - \sin \varphi_1 \sin \varphi_2$   
+  $i (\cos \varphi_1 \sin \varphi_2 + \sin \varphi_2 \cos \varphi_1)].$ 

Wir benutzen die Additionstheoreme

$$
\cos(\varphi_1 + \varphi_2) = \cos\varphi_1 \cos\varphi_2 - \sin\varphi_1 \sin\varphi_2
$$
  

$$
\sin(\varphi_1 + \varphi_2) = \sin\varphi_1 \cos\varphi_2 + \cos\varphi_1 \sin\varphi_2,
$$

# 4.1 Darstellungsformen komplexer Zahlen

und erhalten

$$
z_1 \cdot z_2 = r_1 r_2 \left[ \cos(\varphi_1 + \varphi_2) + i \sin(\varphi_1 + \varphi_2) \right]
$$

oder in der Polarform

$$
z_1 \cdot z_2 = r_1 r_2 e^{i(\varphi_1 + \varphi_2)}.
$$

Eine analoge Rechnung liefert für die Division der komplexen Zahlen

$$
\frac{z_1}{z_2} = \left(\frac{r_1}{r_2}\right) \left[\cos(\varphi_1 - \varphi_2) + i \sin(\varphi_1 - \varphi_2)\right].
$$

### **4.1.2 Anwendung der Polardarstellung komplexer Zahlen**

Eine technisch wichtige Anwendung der komplexen Zahlen ist die Darstellung harmonischer Schwingungen durch einen komplexen Zeiger. Die harmonische Schwingung

$$
y(t) = A\sin(\omega t + \varphi)
$$

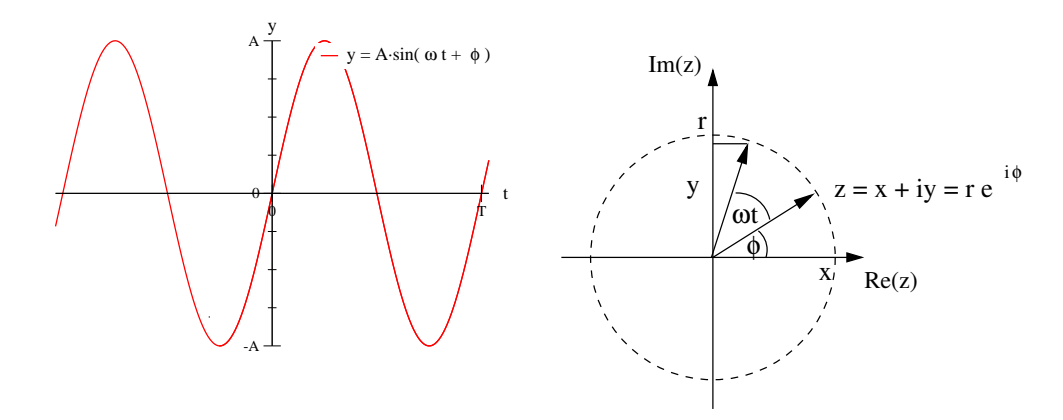

**Abbildung 14:** zur Darstellung einer harmonischen Schwingung (in der Abbildung ohne eine Phase  $\varphi$ ) in Form eines rotierenden Zeigers in der Gauß-Ebene

kann in der Gaußschen Zahlenebene als rotierender Zeiger (genauer: als Imaginär - oder Realteil eines rotierenden Zeigers) betrachtet werden. Die Amplitude des rotierenden Zeigers  $A(t) \in \mathbb{C}$  ist komplex und zeitabhängig, die maximale Auslenkung  $A$  legt die Länge des Zeigers fest. Die Größe  $e^{i(\omega t + \varphi)}$ 

beschreibt eine Rotation des Zeigers um den Nullpunkt ( $\omega$  ist die Winkelgeschwindigkeit  $d\varphi/dt$ , damit wird  $\omega t$  zu einem zum Zeitpunkt t überstrichenen Winkel). Der Wert der Sinusschwingung  $y(t)$  entspricht jetzt dem Imaginärteil des komplexen Zeigers  $A(t)$ :

$$
\Im(A(t)) = \Im\left(Ae^{i(\omega t + \varphi)}\right) = A\sin(\omega t + \varphi).
$$

Beispiel: Addition von Schwingungen

Gegeben sind zwei Schwingungen mit gleicher Frequenz, die sich in Amplitude und Phase unterscheiden:

$$
y_1 = A_1 \sin(\omega t + \varphi_1)
$$
  

$$
y_2 = A_2 \sin(\omega t + \varphi_2)
$$

Die Addition der beiden Funktionen ist auf herkömmliche Weise sehr schwierig, also rechnen wir mit komplexen Zahlen: die beiden Funktionen lassen sich als Imaginärteil einer komplexen Exponentialfunktion ausdrücken:

$$
y_1 = A_1 \sin(\omega t + \varphi_1) = \Im(A_1 e^{i(\omega t + \varphi_1)})
$$
  

$$
y_2 = A_2 \sin(\omega t + \varphi_2) = \Im(A_2 e^{i(\omega t + \varphi_2)})
$$

Die Summe der Schwingungen lässt sich einfach über die Summe der beiden komplexen Schwingungen berechnen:

$$
A_1 e^{i(\omega t + \varphi_1)} + A_2 e^{i(\omega t + \varphi_2)} = (A_1 e^{i\varphi_1} + A_2 e^{i\varphi_2}) e^{i\omega t}
$$
  
= 
$$
Ze^{i\omega t}
$$

mit der komplexen Amplitude  $Z \in \mathbb{C}$ . Im Zeigerbild entspricht die Überlagerung der beiden Schwingungen einer resultierenden Schwingung mit derselben Frequenz  $\omega$  und der durch die komplexe Amplitude festgelegten Phase. Sie kann natürlich ebenfalls in Exponentialdarstellung geschrieben werden:

$$
Z = A_1 e^{i\varphi_1} + A_2 e^{i\varphi_2}
$$

# 4.1 Darstellungsformen komplexer Zahlen

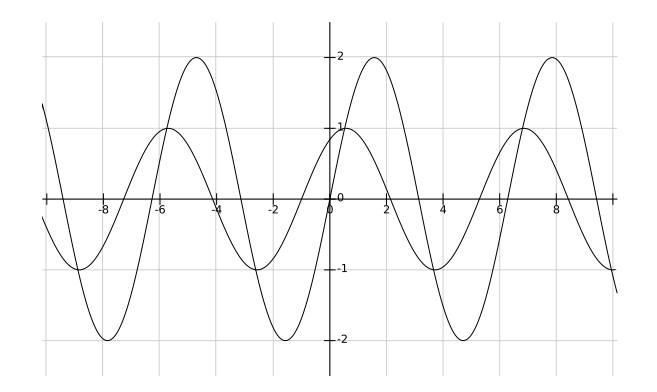

**Abbildung 15:** Beispiel: die Funktionen  $y_1(t)$  und  $y_2(t)$  mit  $\omega = 1$ 

Als Beispiel rechnen wir die Summe der beiden Sinusfunktionen

$$
y_1(t) = 2\sin(\omega t)
$$
  

$$
y_2(t) = \sin(\omega t + 1).
$$

Durch komplexe Zeiger ausgedrückt und summiert ergibt sich

$$
z_1(t) + z_2(t) = 2e^{i\omega t} + e^{i(\omega t + 1)}
$$

$$
= (2 + e^i) e^{i\omega t},
$$

ein Zeiger, der mit der komplexen Amplitude  $Z=2\!+\!e^i$  und der Frequenz  $\omega$  in der Gaussebene rotiert. Die Resultierende der Summe der beiden Schwingungen ist der Imaginärteil

$$
\Im\{(2+e^i)\,e^{i\omega t}\}.
$$

Für die Lösung genügt es, den Betrag und die Phase der Amplitude zu bestimmen, also

$$
|Z| = \sqrt{(2 + \cos(1))^2 + \sin^2(1)}
$$
  
=  $\sqrt{2^2 + 2 \cdot 2 \cdot \cos(1) + \cos^2(1) + \sin^2(1)}$   
=  $\sqrt{4 + 4 \cos(1) + 1}$   
=  $\sqrt{5 + 4 \cos(1)} = 2, 68$ .  
 $\tan(\varphi) = \frac{\Re(Z)}{\Im(Z)} = \frac{\sin(1)}{2 + \sin(1)}$   
 $\Rightarrow \varphi = \arctan\left(\frac{\sin(1)}{2 + \sin(1)}\right) = 0, 32$ 

# 4.1 Darstellungsformen komplexer Zahlen

Damit erhalten wir für die resultierende Schwingung das Ergebnis

$$
y_1(t) + y_2(t) = 2\sin(\omega t) + \sin(\omega t + 1)
$$
  
= 2,68 sin( $\omega t + 0$ , 32)

# **5 Folgen und Reihen**

# **5.1 Folgen**

Eine Folge ist eine Funktion, deren Definitionsbereich gleich der Menge der natürlichen Zahlen N ist. Jedem  $n \in \mathbb{N}$  wird also durch die Folge eindeutig ein Wert aus einem Wertebereich (der allgemein nicht der Menge der natürlichen Zahlen entspricht) zugeordnet.

# **Definition: (Folge)**

*Eine Abbildung*  $\mathbb{N} \mapsto \mathbb{C}, n \mapsto a_n$  *heißt Folge. Man schreibt dafür*  $(a_n)_{n\in\mathbb{N}}$ .

Ein einfaches Beispiel für eine Folge ist  $(\frac{1}{n})$  $\frac{1}{n})_{n\in\mathbb{N}},$  die Größe  $\frac{1}{n}$  wird als Folgenglied zu  $n$  bezeichnet. Folgen lassen sich natürlich grafisch darstellen:

- als Funktionsgraph
- oder auch auf eine Zahlengeraden

# **Definition: (Konvergenz)**

*Eine Folge*  $(a_n)_{n\in\mathbb{N}}$  *heißt* konvergent gegen den Grenzwert  $a$   $(\lim\limits_{n\to\infty}a_n=0)$ a)*, wenn für alle*  $\varepsilon > 0$  *gilt: für alle großen* n *ist*  $|a_n - a| < \varepsilon$ *Andernfalls heißt die Folge* divergent

Die Menge  $U_{\varepsilon}(a) = \{x | |a-x| < \varepsilon\}$  wird als  $\varepsilon$ -Umgebung von a bezeichnet.  $\lim\limits_{n\to\infty}a_n=a$  bedeutet, dass für jedes  $\varepsilon>0$  ein  $N$  existiert, so dass für alle  $\lim_{n \to \infty} \frac{1}{n}$  in der  $\varepsilon$ -Umgebung  $U_{\varepsilon}(a)$  ist.

Eine Folge mit Grenzwert 0 heißt *Nullfolge*.

Beispiel:

$$
\lim_{n \to \infty} \frac{1}{n} = 0,
$$

denn sei  $\varepsilon>0$  fest gewählt, dann gilt für  $n>\frac{1}{\varepsilon},$  dass  $\frac{1}{n}<\varepsilon.$ 

#### Satz:

 $(a_n)_{n\in\mathbb{N}}$  und  $(b_n)_{n\in\mathbb{N}}$  seien zwei konvergente Folgen mit den Grenzwerten a und  $b$ . Dann gilt:

- 1.  $\lim_{n\to\infty}(a_n\pm b_n)=a\pm b$
- 2.  $\lim_{n\to\infty}(a_n \cdot b_n) = a \cdot b$
- 3.  $\lim_{n\to\infty} (\lambda \cdot a_n) = \lambda \cdot a$  für  $\lambda \in \mathbb{C}$
- 4.  $\lim_{n\to\infty}\frac{a_n}{b_n}$  $\frac{a_n}{b_n} = \frac{a}{b}$  $\frac{a}{b}$ ,  $b > 0$

Aus der Konvergenz einer Summe oder eines Produkts kann allgemein nicht auf die Konvergenz der einzelnen Folgen geschlossen werden.

Beispiel: Die Folgen  $(a_n)_{n\in\mathbb{N}}$  und  $(b_n)_{n\in\mathbb{N}}$  mit  $a_n=(-1)^n$  und  $b_n=-a_n$  sind jeweils nicht konvergent, aber  $(c_n)_{n\in\mathbb{N}}$  mit  $c_n = a_n + b_n = 0$  ist konvergent.

Einige wichtige Grenzwerte für Folgen:

- $\lim_{n \to \infty} \frac{1}{n^a} = 0$  für jedes  $a > 0$ .
- $\lim_{n\to\infty} \sqrt[n]{a} = 1$  für jedes  $a > 0$ .
- $\lim_{n\to\infty} q^n = 0$  für jedes  $q \in \mathbb{C}$  mit  $|q| < 1$ .
- $\lim_{n\to\infty} n\cdot q^n = 0$  für jedes  $q\in\mathbb{C}$  mit  $|q| < 1$  und  $\lim_{n^a \to \infty} n \cdot q^n = 0$ für jedes a.

# **5.2 Reihen**

# **Definition:**

Es sei  $(a_n)_{n\in\mathbb{N}}$  eine Folge von Zahlen und  $s_n \ =\ \sum_{k=1}^n a_k$  deren  $n$ -te  $P$ artialsumme. Dann bezeichnet die Reihe  $\sum_{k=1}^{\infty} a_k$  die Folge  $(s_n)_{n \in \mathbb{N}}$ , *die durch Summation der* a<sup>k</sup> *entsteht.*

### 5.3 Wichtige Reihen

*Konvergiert die Folge* (s<sub>n</sub>)<sub>n∈N</sub>, so heißt die Reihe konvergent, andernfalls *heißt die Reihe divergent.*

*Gilt*  $s_n \to \infty$  *für*  $n \to \infty$ , so schreibt man auch  $\sum_{k=1}^{\infty} a_k = \infty$ .

Anmerkungen:

• Wie immer bei Summen ist die Bezeichnung des Index nicht relevant:

$$
\sum_{k=1}^{\infty} a_k = \sum_{i=1}^{\infty} a_i
$$

- Man kann sich die  $a_k$  als eine Folge von Einzelschritten vorstellen, die Partialsumme entspricht der Summe der zurückgelegten Schritte.
- Konvergenz einer Reihe bedeutet dann anschaulich, dass die Schritte sich verkleinern, die Folge 'kommt zur Ruhe'.

Beispiel: Einfache Reihe

 $a_k = \frac{1}{2^k}$  $\frac{1}{2^k}$ :

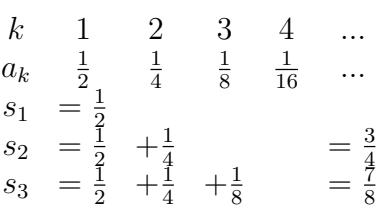

 $a_k = (-1)^{k+1}$ , also  $a_1 = 1, a_2 = -1, a_3 = 1, \dots$ Dann ist  $s_1 = 1, s_2 = 0, s_3 = 1, s_4 = 0, ...$  - man kommt nicht zur Ruhe, die Reihe divergiert.

# **5.3 Wichtige Reihen**

i) Die Reihe  $\sum_{k=0}^\infty q^k$  heißt *geometrische Reihe*. Es gilt

$$
(1-q) \cdot \sum_{k=0}^{n} q^{k} =
$$
  

$$
(1-q) \cdot (1+q+q^{2}+q^{3}+\dots+q^{n}) = 1+q+q^{2}+q^{3}+\dots+q^{n}
$$
  

$$
-(q+q^{2}+q^{3}+\dots+q^{n}+q^{n+1})
$$
  

$$
= 1-q^{n+1}
$$

## 5.3 Wichtige Reihen

Damit wird durch die Glieder

$$
s_n = \sum_{k=0}^n = \frac{1 - q^{n+1}}{1 - q}
$$

eine Folge von Partialsummen definiert. Falls  $|q| < 1$ , gilt im Grenzwert für große  $n\mod[n\to\infty]$  and damit für die Folge der Partialsummen  $\lim\limits_{n\to\infty}s_n=1/(1-q).$  Daraus folgt:

Satz:

Die geometrische Reihe konvergiert für  $|q| < 1$  mit

$$
\sum_{k=0}^{\infty} q^k = \frac{1}{1-q}.\tag{30}
$$

Anwendung der geometrischen Reihe:

$$
\frac{1}{2} + \frac{1}{2^2} + \left(\frac{1}{2}\right)^3 + \dots = \sum_{k=1}^{\infty} \left(\frac{1}{2}\right)^k = \sum_{k=0}^{\infty} \left(\frac{1}{2}\right)^k - 1 = \frac{1}{1 - \frac{1}{2}} - 1 = 1
$$

ii) ein weiteres Beispiel ist die Teleskopsumme: wir betrachten die Summe

$$
\sum_{k=2}^{\infty} \frac{1}{k^2 - k}
$$
, also  $a_k = \frac{1}{k^2 - k} = \frac{1}{k - 1} - \frac{1}{k}$ .

Dann ist

$$
s_n = \sum_{k=2}^n a_k = a_1 + a_2 + a_3 + \dots + a_n
$$
  
=  $\left(\frac{1}{1} - \frac{1}{2}\right) + \left(\frac{1}{2} - \frac{1}{3}\right) + \left(\frac{1}{3} - \frac{1}{4}\right) + \dots + \left(\frac{1}{n-1} - \frac{1}{n}\right)$   
=  $\frac{1}{1} - \frac{1}{n} = 1 - \frac{1}{n}$   
 $\implies$ die Summe konvergiert mit  $\sum_{k=2}^\infty a_k = 1$ .

Die Summe wird als *Teleskopsumme* bezeichnet, weil sie sich wie ein Teleskop zusammenschieben lässt.

iii) Damit die Summe  $\sum_{k=1}^\infty a_k$  konvergiert, müssen die Folgenglieder  $a_k$  (die Einzelschritte der Summe) gegen Null gehen. Die Umkehrung gilt aber nicht unbedingt: falls die Folgenglieder gegen Null gehen, muss die Reihe nicht automatisch konvergieren. Dies lässt sich wieder anhand eines einfachen Beispiels einsehen:

Bei der harmonischen Reihe  $\sum_{k=1}^\infty 1/k$  konvergieren die Summanden  $\frac{1}{k}$ gegen Null. Schreibt man die Reihe aber aus

$$
1 + \frac{1}{2} + \frac{1}{3} + \frac{1}{4} + \frac{1}{5} + \frac{1}{6} + \frac{1}{7} + \frac{1}{8} + \frac{1}{9} + \frac{1}{10} + \dots + \frac{1}{16} + \dots
$$
  
\n
$$
\geq 1 + \frac{1}{2} + \frac{1}{4} + \frac{1}{4} + \frac{1}{8} + \frac{1}{8} + \frac{1}{8} + \frac{1}{8} + \frac{1}{8} + \frac{1}{16} + \dots + \frac{1}{16} + \dots + \dots
$$
  
\n
$$
= 1 + \frac{1}{2} + \frac{1}{2} + \frac{1}{2} + \dots
$$

so sieht man, dass die Folge der Partialsummen unbeschränkt ist. Die harmonische Reihe  $\sum 1/k$  konvergiert also nicht.

### Satz: (Rechenregeln für Reihen)

Es seien  $\sum_k a_k = a$  und  $\sum_k b_k = b$  konvergente Reihen, dann gilt:

$$
\sum (a_k \pm b_k) = a \pm b
$$

$$
\text{ Für } \lambda \in \mathbb{C} \text{ gilt: } \sum \lambda \cdot a_k = \lambda \cdot a
$$

Satz: (Vergleichskriterium)

$$
\begin{aligned} \text{1st } b_k \ge 0, \sum_k b_k \text{ konvergent und } |a_k| \le b_k \text{so ist auch } \sum_k a_k \text{ konvergent.} \end{aligned} \tag{31}
$$
\n
$$
\begin{aligned} \text{(Majorantenkriterium)}\\ \text{1st } b_k \ge 0, \sum_k b_k = \infty \text{ und } a_k \ge b_k \text{, so ist auch } \sum_k a_k = \infty \end{aligned} \tag{32}
$$

<span id="page-62-1"></span><span id="page-62-0"></span>(Majorantenkriterium)

Anschaulich bedeutet das Vergleichskriterium das folgende:

• Kommt man mit der Schrittfolge  $b_k$  zur Ruhe ( $\sum b_k$  konvergent) und macht noch kleinere Schritte  $a_k$ , so kommt man auch mit der Schrittfolge  $a_k$  zur Ruhe [\(31\)](#page-62-0). Die Reihe  $\sum_k b_k$  ist *Majorante* zur Reihe  $\sum_k a_k.$ 

• Erreicht man mit der Schrittfolge  $b_k$  das Unendliche und macht noch größere Schritte  $a_k$ , so kommt man auch mit dieser Schrittfolge ins Un-endliche [\(32\)](#page-62-1). Die Reihe  $\sum_k b_k$  ist hier *Minorante*.

Beispiel: zum Vergleichskriterium Es gilt

$$
\frac{1}{k^2} \le \frac{1}{k^2 - k},
$$

wir hatten bereits gezeigt, dass  $\sum_k$ 1  $\frac{1}{k^2-k}$  konvergiert. Damit folgt sofort die Konvergenz von

$$
\sum_{k=1}^{\infty} \frac{1}{k^2}.
$$

Satz:

$$
\sum_{k=1}^{\infty} \frac{1}{k^a}
$$
ist für  $a > 1$  konvergent und für  $a \le 1$  divergent.

2.

1.

$$
\sum_{k=1}^{\infty} k^a \cdot q^k \text{ ist für } |q| < 1 \text{ und jedes } a \text{ konvergent}
$$

3. Sind  $p$  und  $q$  zwei Polynome, so gilt:

$$
\sum_{k=1}^{\infty} \frac{p(k)}{q(k)}
$$
 konvergiert  $\Longleftrightarrow$ 

der Grad des Polynoms  $q$  ist um mindestens 2 größer als der Grad von p.

Beispiel:

$$
\sum_{k=1}^{\infty} \frac{k^2+1}{k^3+k}
$$
 konvergiert nicht.

## 5.3 Wichtige Reihen

(Für große  $k$  gilt  $\frac{k^2+1}{k^3+k}$  $\frac{k^2+1}{k^3+k} \approx \frac{k^2}{k^3}$  $\frac{k^2}{k^3} = \frac{1}{k}$  $\frac{1}{k}.$  Die Reihe  $\sum \frac{1}{k}$  konvergiert nicht)

$$
\sum_{k=1}^{\infty} \frac{k+4}{k^3+1}
$$
 konvergiert.

(Für große  $k$  gilt  $\frac{k+4}{k^3+1} \approx \frac{k}{k^3}$  $\frac{k}{k^3} = \frac{1}{k^2}$  $\frac{1}{k^2}.$  Die Reihe  $\sum \frac{1}{k^2}$  konvergiert)

# **Definition: (Potenzreihe:)**

*Ein Ausdruck der Form*

$$
\sum_{k=0}^{\infty} a_k x^k
$$

*heißt* Potenzreihe*.*

Eine Potenzreihe  $\sum_{k=0}^\infty a_kx^k$  ist die Verallgemeinerung eines Polynoms (einer endlichen Reihe)  $\overline{\sum}_{k=0}^{n} a_k x^k$ .

Beispiel: (Potenzreihen)  $\sum^{\infty}$  $_{k=0}$  $x^k = x + x^2 + x^3 + x^4 + \dots = \frac{1}{1}$  $1 - x$ für  $|x| < 1$  : geometrische Reihe.  $\sum^{\infty}$  $k=1$ 1 k  $x^k = 1 + \frac{1}{2}$ 2  $x^2 + \frac{1}{2}$ 3  $x^3 + \dots$ 

#### **5.3.1 Spezielle Potenzreihen**

Satz: (Eulersche Zahl und Exponentialfunktion)

$$
e^x = \sum_{k=0}^{\infty} \frac{1}{k!} x^k \quad , \text{ insbesondere ist} \tag{33}
$$

$$
e = \sum_{k=0}^{\infty} \frac{1}{k!} \quad \text{die Eulersche Zahl} \tag{34}
$$

- Zur Erinnerung:  $0! := 1$  per Definition.
- Die Eulersche Zahl  $e = 2,718281828459...$  $e = 2,718281828459...$  $e = 2,718281828459...$  ist eine transzendente<sup>4</sup> reelle Zahl. Sie ist die Basis des natürlichen Logarithmus und der natürlichen Exponentialfunktion und spielt in der Infinitesimalrechnung eine wichtige Rolle.
- Die Reihe konvergiert für alle  $x \in \mathbb{R}$ , durch Einsetzen von komplexen Werten  $z \in \mathbb{C}$  in die Potenzreihe erhält man eine Definition für  $e^z$ .
- Aus der Potenzreihe der Exponentialfunktion erhält man die Potenzreihen von Sinus und Kosinus. Es gilt nämlich

$$
e^{ix} = \frac{1}{0!} \cdot 1 + \frac{1}{1!} (ix) + \frac{1}{2!} (ix)^2 + \frac{1}{3!} (ix)^3 + \frac{1}{4!} (ix)^4 + \dots
$$
  
\n
$$
= \frac{1}{0!} \cdot 1 + i \frac{1}{1!} x - \frac{1}{2!} x^2 + -i \frac{1}{3!} x^3 + \frac{1}{4!} x^4 + \dots
$$
  
\n
$$
= \frac{1}{0!} \cdot 1 - \frac{1}{2!} x^2 + \frac{1}{4!} x^4 - \frac{1}{6!} x^6 + \dots
$$
  
\n
$$
+ i \left( \frac{1}{1!} x - \frac{1}{3!} x^3 + \frac{1}{5!} x^5 - \frac{1}{7!} x^7 + \dots \right)
$$

Mit der Euler-Formel [\(29\)](#page-53-0):  $e^{ix} = \cos x + i \sin x$  ergibt sich

$$
\sin x = x - \frac{1}{3!}x^3 + \frac{1}{5!}x^5 - \frac{1}{7!}x^7 + \dots = \sum_{k=0}^{\infty} \frac{(-1)^k}{(2k+1)!} \cdot x^{2k+1}
$$
 (35)

$$
\cos x = 1 - \frac{1}{2!}x^2 + \frac{1}{4!}x^4 - \frac{1}{6!}x^6 + \dots = \sum_{k=0}^{\infty} \frac{(-1)^k}{(2k)!} \cdot x^{2k}
$$
 (36)

• Man erhält auch die Potenzreihen für cosh und sinh:

$$
\cosh x = \frac{1}{2} \left( e^x + e^{-x} \right)
$$
  
=  $\left[ \left( 1 + x + \frac{1}{2!} x^2 + \frac{1}{3!} x^3 + \dots \right) + \left( 1 - x + \frac{1}{2!} x^2 - \frac{1}{3!} x^3 + \dots \right) \right]$   
=  $1 + \frac{1}{2!} x^2 + \frac{1}{4!} x^4 + \dots$   
=  $\sum_{k=0}^{\infty} \frac{1}{(2k)!} \cdot x^{2k}$  (37)

<span id="page-65-0"></span><sup>&</sup>lt;sup>4</sup>transzendent bedeutet, dass eine Zahl nicht als Lösung einer algebraischen Gleichung beliebigen und endlichen Grades auftreten kann

### 5.3 Wichtige Reihen

und analog

$$
\sinh x = x + \frac{1}{3!}x^3 + \frac{1}{5!}x^5 + \dots
$$

$$
= \sum_{k=0}^{\infty} \frac{1}{(2k+1)!} \cdot x^{2k+1}
$$
(38)

Zusammenfassung: spezielle Potenzreihen  $e^x = \sum_{n=1}^{\infty}$  $k=0$ 1  $k!$  $x^k$  $\sin x = \sum^{\infty}$  $k=0$  $(-1)^k$  $\frac{(-1)}{(2k+1)!} \cdot x^{2k+1}$  $\cos x = \sum_{n=1}^{\infty}$  $k=0$  $(-1)^k$  $\frac{(-1)}{(2k)!} \cdot x^{2k}$  $\cosh x = \sum_{n=1}^{\infty}$  $k=0$  $\frac{1}{(2k)!} \cdot x^{2k}$  $\sinh x = \sum_{n=1}^{\infty}$  $k=0$  $\frac{1}{(2k+1)!} \cdot x^{2k+1}$ 1  $1 - x$  $=\sum_{n=1}^{\infty}$  $k=0$  $x^k$  (|x| < 1)  $\ln(1+x) = \sum_{n=0}^{\infty}$  $k=1$  $(-1)^{k+1}$ k  $x^k$   $(|x| < 1)$ 

Bei Kenntnis spezieller Potenzreihen lassen sich daraus weitere Potenzreihen ableiten.

$$
\frac{\text{Beispiel:}}{1+x^2} = \frac{1}{1-(-x^2)} = 1+(-x^2)+(-x^2)^2+(-x^2)^3+\dots = 1-x^2+x^4-x^6+\dots
$$

$$
= \sum_{k=0}^{\infty} (-1)^k x^{2k}
$$

• Bricht man die Potenzreihe nach einigen Gliedern ab, so erhält man eine gute Näherung für die Funktion bei kleinem Argument  $x$ , beispielsweise

$$
e^x \approx 1 + x
$$
,  $\sin x \approx x$ ,  $\cos x \approx 1 - \frac{1}{2}x^2$ 

• Eine Potenzreihenentwicklung  $\sum_{k=0}^\infty a_kx^k$  ist

ungerade  $\iff a_{k=2n} = 0$  (es treten nur ungerade x-Potenzen auf) gerade  $\iff a_{k=2n+1}=0$  (es treten nur gerade x-Potenzen auf)

# **5.4 Grenzwerte von Funktionen und Stetigkeit**

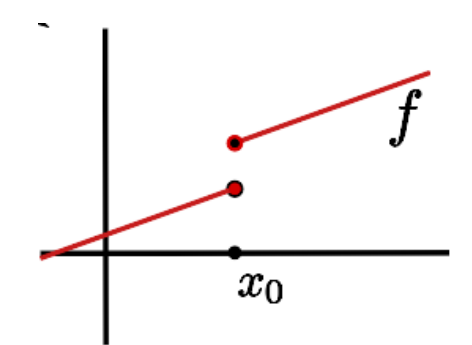

<span id="page-67-0"></span>**Abbildung 16:** Beispiel für eine an der Stelle  $x_0$  unstetige Funktion  $f(x)$ .

Abb. [16](#page-67-0) zeigt eine einfache Funktion, die oberhalb der Stelle  $x_0$  ein 'normales' Verhalten zeigt: wie erwartet, nähern sich die Funktionswerte bei Annäherung der Variablen  $x$  an einen festgelegten Punkt dem Funktionswert der Funktion an diesem Punkt an. Dieses Verhalten bezeichnen wir als stetig.

## **Definition:**

*Sei* f(x) *eine Funktion der Variablen* x*.*

 $\lim_{x\to x_0} f(x) = y \Leftrightarrow$  *für jede Folge*  $(x_n)_{n\in\mathbb{N}}$  *mit*  $x_n \xrightarrow{n\to\infty} x_0$ 

 $\mathcal{L}$  *und*  $x_n$  aus dem Definitionsbereich von f gilt  $f(x_n) \xrightarrow{n \to \infty} y$ .

*Falls*  $x_0 \in \mathbb{R}$  *und nur Folgen*  $x_n > x_0$  *zugelassen sind, schreibt man* 

$$
\lim_{x \to x_0+} f(x) = y
$$
 *und analog für* $x_n < x_0 \lim_{x \to x_0-} f(x) = y$ .

*Dabei sind bei reellem Definitions- bzw. Zielbereich auch*  $x_0 = \pm \infty$  *bzw.*  $y = \pm \infty$  *zugelassen.* 

# Beispiel:

- 1.  $f: \mathbb{R} \longmapsto \mathbb{R}, x \longmapsto x^2, x_0 = 2$ . Es ist  $\lim_{x \to 2} f(x) = 4$ , denn für jede Folge  $x_n \to 2$  gilt offensichtlich  $x_n^2 \to 4$ .
- 2. (Heaviside-Funktion)

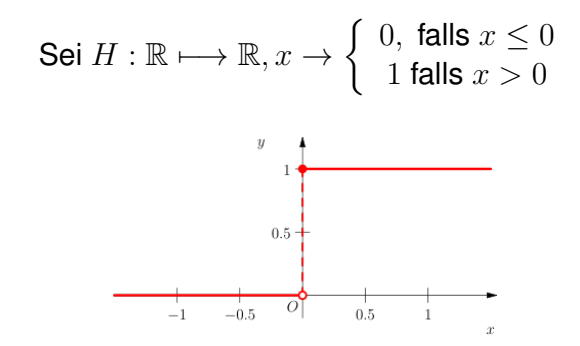

<span id="page-68-0"></span>**Abbildung 17:** Heaviside-Funktion

 $\displaystyle \lim_{x \to 0} H(x)$  existiert nicht, denn sei  $x_n = \frac{(-1)^n}{n}$  $\frac{(n+1)^n}{n}$ , dann gilt  $x_n \xrightarrow{n \to \infty} 0$ .  $(f(x_n))_{n\in\mathbb{N}}=(0;1;0;1;0;1;0;...)$  besitzt aber keinen Grenzwert.

Es ist allerdings  $\lim_{x\to 0+} H(x) = 1$  und  $\lim_{x\to 0-} H(x) = 0$ .

Die Variable  $x_0$  muss nicht im Definitionsbereich der Funktion  $f$  liegen, wohl aber die Folgenglieder  $x_n$ .

Beispiel:

$$
f : \mathbb{R} \setminus \{0\} \longmapsto \mathbb{R}, x \longmapsto \frac{\sin x}{x}
$$

Für den  $\lim\limits_{x\to 0}f(x)$  betrachten wir eine Folge  $(x_n)_{x\in \mathbb{N}}$  mit  $x_n\neq 0$  und  $x_n\to 0$ 0. Die bereits bekannten Potenzreihenentwicklungen können für solche

# 5.4 Grenzwerte von Funktionen und Stetigkeit

Grenzwertbetrachtungen hilfreich sein:

$$
\lim_{x \to 0} \frac{\sin x}{x} = \lim_{x \to 0} \frac{x - \frac{1}{3!}x^3 + \frac{1}{5!}x^5 - \frac{1}{7!}x^7 + \dots}{x}
$$

$$
= \lim_{x \to 0} \left(1 - \frac{1}{3!}x^2 + \frac{1}{5!}x^4 - \frac{1}{7!}x^6 + \dots\right)
$$

$$
= 1.
$$

Auch für Grenzwerte können einige häufige Fälle angegeben werden:

Satz:

• Für  $Q > 1$  und alle a gilt

$$
\lim_{x \to \infty} \frac{Q^x}{x^a} = \infty \tag{39}
$$

(Merkregel:  $'Q^x$  wächst schneller als jede Potenz von  $x'$ )

• Für  $|q| < 1$  und alle a gilt

<span id="page-69-0"></span>
$$
\lim_{x \to \infty} q^x x^a = 0 \tag{40}
$$

• Für jedes  $a > 0$  gilt

$$
\lim_{x \to \infty} \frac{\ln x}{x^a} = 0 \text{ und } \lim_{x \to 0+} x^a \ln x = 0 \tag{41}
$$

'Der Logarithmus wächst langsamer als jede Potenz von  $x'$ .

• Sind  $p$  und  $q$  Polynome mit den führenden Koeffizienten  $a_p$  und  $a_q$ , dann gilt

$$
\lim_{x \to \infty} \frac{p(x)}{q(x)} = \begin{cases} 0 & \text{falls } q \text{ einen größeren Grad als } p \text{ hat,} \\ \frac{a_p}{a_q} & \text{falls } p \text{ und } q \text{ den gleichen Grad haben,} \\ \text{Vorzeichen } \frac{a_p}{a_q} \cdot \infty & \text{falls } p \text{ einen größeren Grad als } q \text{ hat.} \end{cases}
$$
\n(42)

Beispiel:

1.

$$
\lim_{x \to \infty} \frac{x^3}{2^x} = \lim_{x \to \infty} \left(\frac{1}{2}\right)^x x^3 = 0 \quad \text{ nach (40)}
$$

2.

$$
\lim_{x \to -\infty} 2^x x^2 = \lim_{x \to \infty} 2^{-x} (-x)^2 = \lim_{x \to \infty} \left(\frac{1}{2}\right)^x x^2 = 0 \quad \text{nach (40)}
$$

# **5.5 Stetigkeit**

# **Definition: (Stetigkeit)**

*Eine Funktion*  $f$  *heißt stetig in*  $x_0 \in D$ 

$$
\Leftrightarrow \lim_{x \to x_0} f(x) = f(x_0)
$$

*Eine Funktion* f *heißt stetig, wenn sie in allen*  $x_0 \in D$  *stetig ist.* 

Anschaulich bedeutet die Stetigkeit einer Funktion, dass sie in ihrem gesamten Definitionsbereich D eindeutig definiert ist und keine Lücken oder Sprünge enthält.

Beispiel: Die Heaviside-Funktion (s. Abb. [17\)](#page-68-0) ist definiert als

$$
H: \mathbb{R} \longmapsto \mathbb{R}, x \to \left\{ \begin{array}{c} 0, \text{ falls } x \le 0 \\ 1 \text{ falls } x > 0 \end{array} \right.
$$

.

Sie ist nicht stetig in 0. H ist aber stetig in allen  $x_0 \neq 0$ .

 $f : \mathbb{R} \longmapsto \mathbb{R}, x \longmapsto |x|$  ist stetig.

Satz:

Alle 'normalen' Funktionen sind stetig (Polynome, Exponential-, Wurzel-, trigonometrische Funktionen).

Satz: (Nullstellensatz)

Sei  $f : [a, b] \mapsto \mathbb{R}$  stetig. Ist  $f(a) < 0$  und  $f(b) > 0$  (oder umgekehrt), so gibt es ein  $x_0 \in [a, b]$  mit  $f(x_0) = 0$ .

Dies ermöglicht die numerische Bestimmung von Nullstellen mit dem Bisektions- oder Intervallhalbierungsverfahren:

Gesucht: eine Nullstelle der Funktion  $f(x)$ . Es sei  $f(a) < 0, f(b) > 0$ . Bestimme  $\overline{1}$  $\overline{1}$ 

$$
w := f \underbrace{\left(\frac{a+b}{2}\right)}_{\text{Interval} \text{ initial} \text{ initial} \text{ initial}}.
$$

- ist  $w\geq 0$ , so liegt die Nullstelle in  $[a,\frac{a+b}{2}].$
- ist  $w < 0$ , so liegt die Nullstelle in  $\left[\frac{a+b}{2}\right]$  $\frac{+b}{2}, b]$ .

Iteration führt zu Werten, die sich immer besser an den tatsächlichen Wert der Nullstelle annähern.

Beispiel:

 $f(x) = x^3 + x - 1$  :  $f(0) < 0, f(1) > 0 \implies$  Nullstelle in  $[0, 1]$  $f(0, 5) = -0,375 \Longrightarrow$  Nullstelle in  $[0, 5; 1]$  $f(0, 5) \approx 0, 172 \Longrightarrow$  Nullstelle in  $[0, 5, 0, 75]$ ...
# **6 Lineare Gleichungssysteme, Matrizen**

Wir betrachten das lineare Gleichungssystem

$$
2x_1 - x_2 - x_3 = 1
$$
  

$$
x_1 + x_2 + 4x_3 = 5
$$

Durch Ausprobieren erkennt man, dass  $x =$  $\sqrt{ }$  $\mathcal{L}$ 2 3  $\theta$  $\setminus$ eine Lösung ist. In diesem

Abschnitt sind  $x, y \in \mathbb{R}^n$  Vektoren, auf die Schreibweise mit Pfeil wird der Einfachheit halber verzichtet.

Für ein solches Gleichungssystem sind die Koeffizienten auf der linken Seite und die rechte Seite entscheidend:

$$
A = \begin{pmatrix} 2 & -1 & -1 \\ 1 & 1 & 4 \end{pmatrix}, b = \begin{pmatrix} 1 \\ 5 \end{pmatrix}
$$

### **Definition:**

*Eine Matrix* A ∈ R m×n *ist ein Zahlenschema, bestehend aus* m *Zeilen und* n *Spalten:*  $\Delta$ 

$$
\begin{pmatrix} a_{11} & a_{12} & \dots & a_{1n} \\ a_{21} & a_{22} & \dots & a_{2n} \\ \vdots & \vdots & \ddots & \vdots \\ a_{m1} & a_{m2} & \dots & a_{mn} \end{pmatrix}.
$$

 $\mathbf{Z}$ u  $A \in \mathbb{R}^{m \times n}$  und  $x \in \mathbb{R}^n$  *ist*  $Ax \in \mathbb{R}^m$  definiert durch

$$
A \cdot x = \begin{pmatrix} a_{11} & a_{12} & \dots & a_{1n} \\ a_{21} & a_{22} & \dots & a_{2n} \\ \vdots & \vdots & \ddots & \vdots \\ a_{m1} & a_{m2} & \dots & a_{mn} \end{pmatrix} \cdot \begin{pmatrix} x_1 \\ \vdots \\ x_n \end{pmatrix}
$$

$$
= \begin{pmatrix} a_{11}x_1 & a_{12}x_2 & \dots & a_{1n}x_n \\ a_{21}x_1 & a_{22}x_2 & \dots & a_{2n}x_n \\ \vdots & \vdots & \ddots & \vdots \\ a_{m1}x_1 & a_{m2}x_2 & \dots & a_{mn}x_n \end{pmatrix}
$$

Matrizen werden auch oft in der Indexschreibweise  $A = (a_{ij})_{1 \leq i \leq m, 1 \leq j \leq n}$  oder kurz  $A = (a_{ij})$  notiert.

Beispiel:

Das obige Beispiel für ein lineares Gleichungssystem wird durch

$$
\begin{pmatrix} 2 & -1 & -1 \ 1 & 1 & 4 \end{pmatrix} \cdot \begin{pmatrix} x_1 \\ x_2 \\ x_3 \end{pmatrix} = \begin{pmatrix} 1 \\ 5 \end{pmatrix}
$$

beschrieben, die bereits geratene Lösung durch

$$
\begin{pmatrix} 2 & -1 & -1 \\ 1 & 1 & 4 \end{pmatrix} \cdot \begin{pmatrix} 2 \\ 3 \\ 0 \end{pmatrix} = \begin{pmatrix} 2 \cdot 2 + (-1) \cdot 3 + (-1) \cdot 0 \\ 1 \cdot 2 + 1 \cdot 3 + 4 \cdot 0 \end{pmatrix} = \begin{pmatrix} 1 \\ 5 \end{pmatrix}
$$

Anmerkung: es versteht sich von selbst, dass bei der Multiplikation von Matrizen und Vektoren die Dimensionen der jeweiligen Größen passen müssen, eine Multiplikation wie

<span id="page-73-0"></span>
$$
\begin{pmatrix} 1 & 2 \ 2 & 1 \end{pmatrix} \begin{pmatrix} 1 \ 2 \ 3 \end{pmatrix}
$$

kann nicht funktionieren.

Satz: Für  $A \in \mathbb{R}^{m \times n}$ ,  $x, y \in \mathbb{R}^n$  und  $\alpha \in \mathbb{R}$  gilt

$$
A \cdot (x \pm y) = Ax \pm Ay \quad \text{und} \quad A \cdot (\alpha x) = \alpha \cdot (Ax). \tag{43}
$$

Beispiel:

$$
\begin{pmatrix} 2 & -1 & -1 \ 1 & 1 & 4 \end{pmatrix} \cdot \left( \begin{pmatrix} 1 \ 1 \ 1 \end{pmatrix} + \begin{pmatrix} 2 \ 3 \ 0 \end{pmatrix} \right) = \begin{pmatrix} 2 & -1 & -1 \ 1 & 1 & 4 \end{pmatrix} \cdot \begin{pmatrix} 3 \ 4 \ 1 \end{pmatrix} = \begin{pmatrix} 1 \ 11 \end{pmatrix}
$$

$$
= \begin{pmatrix} 0 \ 6 \end{pmatrix} + \begin{pmatrix} 1 \ 5 \end{pmatrix}
$$

### **Definition: transponierte Matrix**

*Die transponierte Matrix* A<sup>T</sup> *(auch gespiegelte oder gestürzte Matrix) ist diejenige Matrix, die durch Vertauschen der Rollen von Zeilen und Spalten der Matrix* A *entsteht.*

Beispiel: Die transponierte Matrix zu

$$
A = \begin{pmatrix} 2 & -1 & -1 \\ 1 & 1 & 4 \end{pmatrix} \text{ ist } A^T = \begin{pmatrix} 2 & 1 \\ -1 & 1 \\ -1 & 4 \end{pmatrix}
$$

### **Definition:**

*Ein lineares Gleichungssystem*  $A \cdot x = b, A \in \mathbb{R}^{m \times n}, b \in \mathbb{R}^m$  heißt homogen*, falls* b = 0*, ansonsten* inhomogen*.*

Beispiel:  $\begin{pmatrix} 2 & -1 & -1 \\ 1 & 1 & 4 \end{pmatrix} \cdot x =$  $\sqrt{0}$ 0  $\setminus$ ist ein homogenes Gleichungssystem. Eine einfache Lösung ist  $x =$  $\sqrt{ }$  $\overline{1}$ 0  $\theta$ 0  $\setminus$ . Weitere Lösungen sind  $\sqrt{ }$  $\overline{1}$ 1 3 −1  $\setminus$  und  $\sqrt{ }$  $\overline{1}$ 2 6 −2  $\setminus$  $\cdot$ 

Sind x und y Lösungen des homogenen Gleichungssystems  $A \cdot x = 0$ , so folgt mit [\(43\)](#page-73-0) sofort

$$
A \cdot (x \pm y) = Ax \pm Ay = 0 \pm 0 = 0
$$
  

$$
A(\alpha \cdot x) = \alpha \cdot Ax = \alpha \cdot 0 = 0,
$$

d.h. auch  $x \pm y$  und  $\alpha \cdot x$  sind Lösungen.

Satz:

Ein lineares homogenes Gleichungssystem besitzt immer die triviale Lösung  $x = 0$ . Die Menge aller Lösungen bildet einen Vektorraum.

Beispiel:

Die Lösungsmenge des homogenen linearen Gleichungssystems

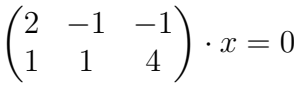

ist die Gerade

$$
g = \left\{ \lambda \cdot \begin{pmatrix} 1 \\ 3 \\ -1 \end{pmatrix} | \lambda \in \mathbb{R} \right\}.
$$

Sind x und y Lösungen von  $A \cdot x = b$ , dann folgt

$$
A(x - y) = Ax - Ay = b - b = 0,
$$

also löst der Ausdruck  $x - y$  das homogene Gleichungssystem.

### Satz:

Ist  $x_s$  eine spezielle Lösung von  $Ax = b$ , so erhält man sämtliche Lösungen des Gleichungssystems  $Ax = b$  durch  $x_s + x_h$ . dabei ist  $x_h$  die Lösung des homogenen Systems  $Ax = 0$ .

Beispiel:

$$
x_s = \begin{pmatrix} 2 \\ 3 \\ 0 \end{pmatrix}
$$
ist Lösung zu 
$$
\begin{pmatrix} 2 & -1 & -1 \\ 1 & 1 & 4 \end{pmatrix} \cdot x = \begin{pmatrix} 1 \\ 5 \end{pmatrix}.
$$

Für jede andere Lösung x gilt, dass  $x - x_s$  das homogene Gleichungssystem löst, also  $x-x_s \in g$  mit der Geraden  $g$  aus dem vorigen Beispiel. Die Lösungsmenge ist folglich

$$
\left\{ \begin{pmatrix} 2 \\ 3 \\ 0 \end{pmatrix} + \lambda \cdot \begin{pmatrix} 1 \\ 3 \\ -1 \end{pmatrix} | \lambda \in \mathbb{R} \right\}.
$$

# **6.1 Gaußsches Eliminationsverfahren**

Das Gaußsche Eliminationsverfahren dient zur Lösung linearer Gleichungssysteme wie beispielsweise

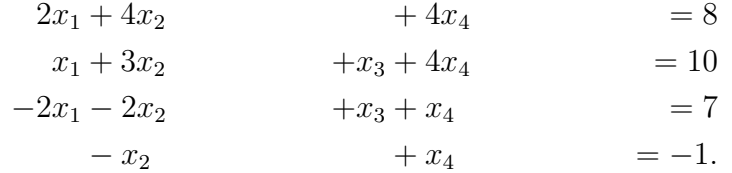

Wir schreiben das Gleichungssystem als erweiterte Koeffizientenmatrix um (Koeffizienten und rechte Seite der Gleichungen):

$$
\begin{pmatrix} 2 & 4 & 0 & 4 & 8 \\ 1 & 3 & 1 & 4 & 10 \\ -2 & -2 & 1 & 1 & 7 \\ 0 & -1 & 0 & 1 & -1 \end{pmatrix}
$$

Die Idee zur Lösung des Gleichungssystems: die Lösungsmenge ändert sich nicht, wenn

- Komplette Zeilen (Gleichungen) mit einem Faktor  $\neq 0$  multipliziert werden
- Zeilen (Gleichungen) vertauscht werden
- Vielfache einer Zeile zu einer anderen Zeile addiert oder davon subtrahiert werden.

Mit diesen elementaren Zeilenoperationen versucht man, eine Zeilen-Stufen-Form zu erreichen. Wir machen zunächst den Wert  $a_{11}$  zu 1, indem die erste Zeile durch 2 geteilt wird:

$$
\begin{array}{c|cc}\nI & 2 & 4 & 0 & 4 & 8 \\
II & 1 & 3 & 1 & 4 & 10 \\
III & -2 & -2 & 1 & 1 & 7 \\
IV & 0 & -1 & 0 & 1 & -1\n\end{array}
$$
 : 2

Die Koeffizienten  $a_{21}$  und  $a_{31}$  können durch Abziehen von Zeile I und Addition von 2 · II eliminiert werden:

$$
\begin{array}{ccccc}\nI & & 1 & 2 & 0 & 2 & 4 \\
II & & 1 & 3 & 1 & 4 & 10 \\
II & & -2 & -2 & 1 & 1 & 7 \\
IV & & 0 & -1 & 0 & 1 & -1\n\end{array}\n\begin{array}{ccccc}\n-I & & & & -I \\
\hline\n7 & & 7 & +2 & I \\
\end{array}
$$

### 6.1 Gaußsches Eliminationsverfahren

Das Verfahren wird solange fortgesetzt, bis die Diagonalemente  $a_i$ i den Wert 1 besitzen und alle anderen  $(a_{ik} \text{ mit } i \neq k)$  zu Null verschwinden.

$$
\begin{array}{c|c|c} I & 1 & 2 & 0 & 2 & 4 \\ II & 0 & 1 & 1 & 2 & 6 \\ III & 0 & 2 & 1 & 5 & 15 & -2 \cdot II \\ IV & 0 & -1 & 0 & 1 & -1 \end{array} \begin{array}{c} -2 \cdot II & 1 \\ -1 \cdot I & 1 \cdot I & 1 \\ III & 0 & 0 & -1 & 1 & 3 \\ IV & 0 & 0 & 1 & 3 & 5 \end{array} \end{array} \begin{array}{c} \cdot (-1) \\ \cdot (-1) \\ \cdot (-1) \\ IV & 0 & 0 & 1 & 3 & 5 \end{array}
$$
\n
$$
\begin{array}{c|c|c} I & 1 & 2 & 0 & 2 & 4 \\ 0 & 1 & 1 & 2 & 6 & 1 \\ 0 & 0 & 1 & 1 & 2 & 6 \\ 0 & 0 & 1 & 3 & 5 & -III \\ IV & 0 & 0 & 1 & -1 & -3 \\ IV & 0 & 0 & 0 & 4 & 8 \end{array} \begin{array}{c} \cdot (-1) \\ \cdot (-1) \\ \
$$

Damit liegt die Lösung des Gleichungssystems in Form der erweiterten Koeffizientenmatrix vor

$$
\begin{array}{cc}\nI & \begin{pmatrix} 1 & 0 & 0 & 0 & -6 \\
0 & 1 & 0 & 0 & 3 \\
0 & 0 & 1 & 0 & -1 \\
0 & 0 & 0 & 1 & 2\n\end{pmatrix} & , \\
IV & \begin{pmatrix} 0 & 0 & 0 & 0 & 0 \\
0 & 0 & 0 & 1 & 0 \\
0 & 0 & 0 & 1 & 0\n\end{pmatrix} & ,\n\end{array}
$$

### 6.2 Rechnen mit Matrizen

denn betrachtet man die Multiplikation der Matrix mit dem Vektor  $x$ , so ergibt sich  $\mathcal{L}$ 

$$
\begin{pmatrix} 1 & 0 & 0 & 0 \ 0 & 1 & 0 & 0 \ 0 & 0 & 1 & 0 \ 0 & 0 & 0 & 1 \ \end{pmatrix} \begin{pmatrix} x_1 \ x_2 \ x_3 \ x_4 \end{pmatrix} = \begin{pmatrix} -6 \ 3 \ -1 \ 2 \end{pmatrix}
$$

oder ausgeschrieben

$$
x_1 = -6
$$
  
\n
$$
x_2 = 3
$$
  
\n
$$
x_3 = -1
$$
  
\n
$$
x_4 = 2.
$$

### **6.2 Rechnen mit Matrizen**

Wir kennen bisher die Matrix als Zahlenschema und haben die Matrix-Vektor-Multiplikation benutzt, um lineare Gleichungssysteme zu behandeln. Im Folgenden werden wir das Konzept der Matrix erweitern, um auch formal mit Matrizen rechnen zu können.

### **Definition:**

\n
$$
\text{Sind } A, B \in \mathbb{R}^{m \times n}, A = (a_{ij}), B = (b_{ij}), \alpha \in \mathbb{R}, \text{ so } \text{sei}
$$
\n

\n\n $A + B := (a_{ij} + b_{ij}) \in \mathbb{R}^{m \times n}$ \n

\n\n $\alpha \cdot A := (\alpha \cdot a_{ij}) \in \mathbb{R}^{m \times n}$ \n

\n\n (skalare Multiplikation)\n

### **Definition: (Multiplikation von Matrizen)**

Es seien 
$$
A \in \mathbb{R}^{m \times n}
$$
,  $B \in \mathbb{R}^{n \times l}$ ,  $A = (a_{ij})$ ,  $B = (b_{ij})$ . *Dann sei*

$$
C = (c_{ij}) = A \cdot B \in \mathbb{R}^{m \times l} \text{ mit}
$$

$$
c_{ij} = a_{i1}b_{1j} + a_{i2}b_{2j} + a_{i3}b_{3j} + \dots + a_{in}b_{nj} = \sum_{k=1}^{n} a_{ik}b_{kj}
$$

Anmerkungen:

- i) Man kann einen Spaltenvektor  $x \in \mathbb{R}^n$  als eine  $n \times 1$  Matrix betrachten. Die Matrix-Vektor-Multiplikation ist als Spezialfall in der Matrix-Matrix-Multiplikation enthalten.
- ii) Man beachte die Dimensionen:  $A \in \mathbb{R}^{m \times n}$  multipliziert mit  $B \in \mathbb{R}^{n \times l}$  ergibt eine Matrix der Dimension  $\mathbb{R}^{m\times l}.$
- iii) Die Matrix-Multiplikation kann man sich durch das Falk-Schema merken:

# **Das Falk-Schema**

Beim Falk-Schema handelt es sich um eine einfache Hilfe zur Multiplikation von Matrizen. Es lässt sich leicht anhand eines Beispiels entwickeln:

Beispiel: Falk-Schema Nehmen wir an, wir wollen die Matrizen  $A \in \mathbb{R}^{3 \times 2}$  und  $B \in \mathbb{R}^{2 \times 2}$  miteinander multiplizieren:

$$
C = A \cdot B = \begin{pmatrix} 1 & 4 \\ 2 & 5 \\ 3 & -6 \end{pmatrix} \cdot \begin{pmatrix} -1 & 1 \\ 1 & -2 \end{pmatrix}
$$

Das Falk-Schema besteht nun aus einer Tabelle, in der die linke Matrix A im linken Teil dargestellt wird. Die rechte Matrix  $B$  wird über die Tabelle auf die rechte Seite geschrieben:

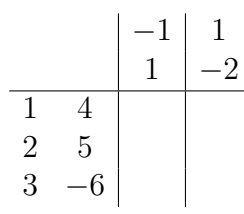

Wo sich die *i*-te Zeile der linken Matrix und die *j*-te Spalte der rechten Matrix kreuzen, wird das entsprechende Skalarprodukt eingetragen. Das Element  $c_{11}$  der entstehenden Matrix ist also die elementweise Multiplikation der ersten Zeile von  $A$  mit der ersten Spalte von  $B$ 

$$
1 \cdot (-1) + 4 \cdot 1 = 4 - 1 = 3
$$

### 6.2 Rechnen mit Matrizen

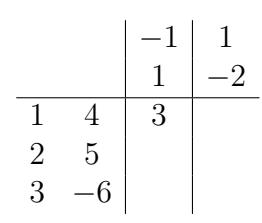

Mit den weiteren Elementen der Matrix  $C$  wird analog verfahren:

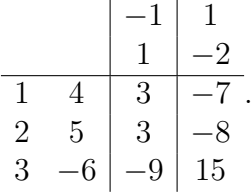

Als Ergebnis ergibt sich also die Matrix

$$
C = A \cdot B = \begin{pmatrix} 1 & 4 \\ 2 & 5 \\ 3 & -6 \end{pmatrix} \cdot \begin{pmatrix} -1 & 1 \\ 1 & -2 \end{pmatrix} = \begin{pmatrix} 3 & -7 \\ 3 & -8 \\ -9 & 15 \end{pmatrix}
$$

Anmerkungen

• Der Vektor  $x \in \mathbb{R}^n$  kann als Spaltenvektor ( $n \times 1$ -Matrix) aufgefasst werden, der transponierte Vektor  $x^T \in \mathbb{R}^{1 \times}n$  ist dann ein Zeilenvektor, zu  $\sqrt{1}$ 

$$
x = \begin{pmatrix} 1 \\ 2 \\ 3 \end{pmatrix}
$$
ist  $x^T = (1 \ 2 \ 3)$ 

• Das Skalarprodukt  $x \cdot y$  entspricht dann einer Matrix-Multiplikation  $x^T \cdot y$ :

For 
$$
x = \begin{pmatrix} 1 \\ 2 \\ 3 \end{pmatrix}
$$
 and  $y = \begin{pmatrix} 0 \\ -1 \\ 1 \end{pmatrix}$  is:

\n
$$
x^T \cdot y = (1 \ 2 \ 3) \cdot \begin{pmatrix} 0 \\ -1 \\ 1 \end{pmatrix} = 1.
$$

Dabei ist aber

$$
x \cdot y^T = \begin{pmatrix} 1 \\ 2 \\ 3 \end{pmatrix} \cdot (0 - 1 1) = \begin{pmatrix} 0 & -1 & 1 \\ 0 & -2 & 2 \\ 0 & -3 & 3 \end{pmatrix} \in \mathbb{R}^{3 \times 3}.
$$

# **6.3 Quadratische Matrizen**

# **Definition:**

A ∈ R n×n *heißt quadratische Matrix*

*Eine quadratische Matrix mit der Eigenschaft* A <sup>T</sup> = A *heißt symmetrisch.*

$$
A = \begin{pmatrix} a_{11} & 0 & \dots & 0 \\ 0 & a_{22} & \ddots & \vdots \\ \vdots & \ddots & \ddots & 0 \\ 0 & \dots & 0 & a_{nn} \end{pmatrix}
$$
heißt Diagonalmatrix,  

$$
E = \begin{pmatrix} 1 & 0 & \dots & 0 \\ 0 & 1 & \ddots & \vdots \\ \vdots & \ddots & \ddots & 0 \\ 0 & \dots & 0 & 1 \end{pmatrix}
$$
heißt Einheitsmatrix, die Matrix  

$$
0 = \begin{pmatrix} 0 & 0 & \dots & 0 \\ 0 & 0 & \ddots & \vdots \\ \vdots & \ddots & \ddots & 0 \\ 0 & \dots & 0 & 0 \end{pmatrix}
$$
heißt Nullmatrix

Anmerkungen:

- Eine symmetrische Matrix ist symmetrisch zur Hauptdiagonalen
- Die Einheitsmatrix E wird oft auch als I oder  $I_{n \times n}$  (für Identität) bezeichnet.

Beispiel:

 $\overline{\phantom{a}}$ 

3 1 0 −1 4 1 −1 1 0

 $\setminus$  $\Bigg) =$ 

 $\setminus$  $\vert$  =  $\sqrt{ }$ 

3 1 0 0 0 0 −5 5 0

3 0 0 −1 0 5 −1 0 0

 $\setminus$  $\big\}$ ,

 $\setminus$ 

 $\overline{ }$ 

 $\overline{1}$ 

 $\sqrt{ }$ 

 $\overline{1}$ 

 $D =$  $\sqrt{ }$  $\overline{1}$ 1 0 0 0 0 0 0 0 5  $\setminus$  ist eine Diagonalmatrix.  $D \cdot A =$  $A \cdot D =$ 

Satz:

Ist

$$
D = \begin{pmatrix} d_{11} & 0 \\ 0 & \cdots & d_{nn} \end{pmatrix}
$$

 $\sqrt{ }$ 

3 1 0 −1 4 1 −1 1 0

 $\setminus$  $\vert \cdot$   $\sqrt{ }$ 

 $\overline{1}$ 

 $\sqrt{ }$ 

 $\overline{1}$ 

 $\setminus$  $\vert \cdot$ 

 $\overline{1}$ 

 $\sqrt{ }$ 

 $\overline{1}$ 

eine Diagonalmatrix, so gilt:

- $D \cdot A$  ergibt sich aus A durch Multiplikation der k-ten Zeile mit  $d_{kk}$ .
- $A \cdot D$  ergibt sich aus A durch Multiplikation der k-ten Spalte mit  $d_{kk}$ .

### **Definition:**

A ∈ R <sup>n</sup>×<sup>n</sup> *heißt regulär oder invertierbar*

 $\Leftrightarrow$  es gibt eine Matrix  $A^{-1}\in \mathbb{R}^{n\times n}$  mit  $A\cdot A^{-1}=I.$ 

*Ansonsten heißt die Matrix singulär.*

Beispiel:

Wir wollen untersuchen, ob  $A=\,$  $\sqrt{ }$  $\overline{1}$ 1 2 1  $0 -1 0$ 2 4 3  $\setminus$  regulär ist. Falls ja, existiert ein  $X=(x_{ij})$  mit  $A\cdot X=I,$  also

$$
\begin{pmatrix} 1 & 2 & 1 \ 0 & -1 & 0 \ 2 & 4 & 3 \end{pmatrix} \cdot \begin{pmatrix} x_{11} & x_{12} & x_{13} \ x_{21} & x_{22} & x_{23} \ x_{31} & x_{32} & x_{33} \end{pmatrix} = \begin{pmatrix} 1 & 0 & 0 \ 0 & 1 & 0 \ 0 & 0 & 1 \end{pmatrix}
$$

Die Matrixgleichung entspricht drei Gleichungssystemen:

$$
A \cdot \begin{pmatrix} x_{11} \\ x_{21} \\ x_{31} \end{pmatrix} = \begin{pmatrix} 1 \\ 0 \\ 0 \end{pmatrix}, A \cdot \begin{pmatrix} x_{12} \\ x_{22} \\ x_{32} \end{pmatrix} = \begin{pmatrix} 0 \\ 1 \\ 0 \end{pmatrix}, A \cdot \begin{pmatrix} x_{13} \\ x_{23} \\ x_{33} \end{pmatrix} = \begin{pmatrix} 0 \\ 0 \\ 1 \end{pmatrix},
$$

die sich simultan lösen lassen:

$$
\begin{array}{c}\nI & \text{if } \begin{array}{c}\nI & \text{if } 1 & 0 & 0 \\
II & \text{if } 1 & 0 & 0 \\
IV & \text{if } 2 & 4 & 3 & 0 & 0 & 1\n\end{array} & \begin{array}{c}\n(-1) \\
(-1) \\
-2 \cdot I\n\end{array} \\
\hline\nI & \text{if } \begin{array}{c}\nI & \text{if } 2 & 1 & 1 & 0 & 0 \\
0 & 1 & 0 & 0 & -1 & 0 \\
0 & 0 & 1 & -2 & 0 & 1\n\end{array} & \begin{array}{c}\n-2 \cdot II - III \\
\text{if } \begin{array}{c}\nI \\
IV \\
IV\n\end{array} & \begin{array}{c}\n\left(1 & 0 & 0 & 3 & 2 & -1 \\
0 & 1 & 0 & 0 & -1 & 0 \\
0 & 0 & 1 & -2 & 0 & 1\n\end{array}\right) \\
\hline\nII & \text{if } \begin{array}{c}\nI \\
0 & 1 & 0 & 0 & -1 & 0 \\
0 & 0 & 1 & -2 & 0 & 1\n\end{array}\n\end{array}
$$

Dies entspricht  $I \cdot X$ . Also ist

$$
A^{-1} = \begin{pmatrix} 3 & 2 & -1 \\ 0 & -1 & 0 \\ -2 & 0 & 1 \end{pmatrix}.
$$

Bemerkungen:

- Das Verfahren aus dem letzten Beispiel (*Gauß-Jordan-Verfahren*) kann allgemein zur Berechnung einer inversen Matrix zu  $A\in \mathbb{R}^{n\times n}$  nutzen.
- •

A ist invertierbar

⇔A lässt sich durch elementare Zeilenoperationen in die Form einer Einheitsmatrix bringen ⇔A enthält keine 0-Zeile

Satz:

- 1. Ist A invertierbar, so auch  $A^{-1}$  und es gilt  $(A^{-1})^{-1} = A$ .
- 2. Ist  $A$  invertierbar, so auch  $A^T$  und es gilt  $(A^T)^{-1} = (A^{-1})^T$ .
- 3. Sind  $A$  und  $B$  invertierbar, so auch  $A \cdot B$  und es ist  $(A \cdot B)^{-1} = B^{-1} \cdot A^{-1}.$

Anmerkungen dazu:

• Aus 
$$
A^{-1} \cdot A = I
$$
 folgt

$$
I = IT = (A-1 \cdot A)T = AT \cdot (A-1)T,
$$

also  $(A^T)^{-1} = (A^{-1})^T$ 

- Sind  $A$  und  $B$  invertierbar, so gilt  $(A \cdot B) \cdot (B^{-1} \cdot A^{-1}) = A \cdot (B \cdot B^{-1}) \cdot A^{-1} = A \cdot I \cdot A^{-1} = A \cdot A^{-1} = I,$ also  $(A \cdot B)^{-1} = B^{-1} \cdot A^{-1}$
- Ist ein lineares Gleichungssystem  $Ax = b$  gegeben und kennt man die invertierte Matrix  $A^{-1}$ , so folgt

$$
A^{-1}b = A^{-1}Ax = I \cdot x = x,
$$

man erhält sofort die Lösung  $x = A^{-1} \cdot b.$ 

Beispiel:

Gesucht ist die Lösung des linearen Gleichungssystems

$$
x_1 + 2x_2 + x_3 = 1
$$
  
- x<sub>2</sub> = 2  

$$
2x_1 + 4x_2 + 3x_3 = 1
$$

oder in Matrix-Schreibweise  $Ax = b$ :

$$
\begin{pmatrix} 1 & 2 & 1 \\ 0 & -1 & 0 \\ 2 & 4 & 3 \end{pmatrix} \cdot x = \begin{pmatrix} 1 \\ 2 \\ 1 \end{pmatrix}.
$$

Mit der aus dem vorigen Beispiel bekannten inversen Matrix ergibt sich

$$
x = A^{-1}b \begin{pmatrix} 3 & 2 & -1 \\ 0 & -1 & 0 \\ -2 & 0 & 1 \end{pmatrix} \cdot \begin{pmatrix} 1 \\ 2 \\ 1 \end{pmatrix} = \begin{pmatrix} 6 \\ -2 \\ -1 \end{pmatrix}
$$

### **6.4 Determinanten**

#### **Definition: (Determinante)**

*Durch die* Determinante *wird einer Matrix*  $A \in \mathbb{R}^{n \times n}$  eine Zahl det  $A \in \mathbb{R}^{n}$ *zugeordnet, wobei gilt:*

*i) Hat die Matrix* A *Dreiecksgestalt, d.h.*

$$
A = \begin{pmatrix} * & \dots & 0 \\ \vdots & \ddots & \vdots \\ * & \dots & * \end{pmatrix} \text{ oder } A = \begin{pmatrix} * & \dots & * \\ \vdots & \ddots & \vdots \\ 0 & \dots & * \end{pmatrix},
$$

*so ist* det A *das Produkt der Diagonalelemente*

- *ii)* det A *bleibt bei Addition des Vielfachen einer Zeile zu einer anderen Zeile unverändert*
- *iii)* det A *wechselt beim Vertauschen von Zeilen das Vorzeichen*

Für den zweidimensionalen Fall  $A = a_{ij}$  schreibt man oft auch

$$
\det A = \begin{vmatrix} a_{11} & \cdots & a_{1n} \\ \vdots & & \vdots \\ a_{n1} & \cdots & a_{nn} \end{vmatrix}
$$

Durch Umformungen, die bereits vom Gauß-Eliminationsverfahren bekannt sind kann man die Determinante einer Matrix berechnen.

- Der Wert der Determinanten ändert sich nicht, wenn man die mit einem Faktor multiplizierten Elemente einer Zeile (Spalte) zu einer anderen Zeile (Spalte) addiert.
- Wird eine Zeile mit dem konstanten Wert  $C$  multipliziert, so wird die Determinante mit C multipliziert.
- Die Determinante ändert ihr Vorzeichen, wenn man Zeilen bzw. Spalten vertauscht.
- eine Determinante hat den Wert 0, wenn alle Elemente einer Zeile (Spalte) 0 sind oder zwei Zeilen (Spalten) gleich oder proportional sind.

#### 6.4 Determinanten

Eine zweireihige Determinante wird durch

$$
\begin{vmatrix} a_{11} & a_{12} \\ a_{21} & a_{22} \end{vmatrix} = a_{11}a_{22} - a_{12}a_{21}
$$
 (44)

berechnet. Im dreidimensionalen Fall gilt

$$
\begin{vmatrix} a_{11} & a_{12} & a_{13} \ a_{21} & a_{22} & a_{23} \ a_{31} & a_{32} & a_{33} \end{vmatrix} = a_{11}a_{22}a_{33} + a_{13}a_{23}a_{31} + a_{13}a_{21}a_{32} - a_{13}a_{22}a_{31} - a_{12}a_{21}a_{33} - a_{11}a_{23}a_{32}.
$$
 (45)

#### **Die Regel von Sarrus**

Die Regel von Sarrus ist ein Schema, das die Berechnung von dreireihigen Determinanten ermöglicht: man schreibt die zwei ersten Spalten noch einmal auf die Rechte Seite neben die Determinante. Dadurch erhält man gedanklich drei 'Hauptdiagonalen' von links oben nach rechts unten und drei 'Nebendiagonalen' von rechts oben nach links unten. Man berechnet die Produkte der Elemente in jeder der Hauptdiagonalen und berechnet deren Summe, davon werden die Produkte der Elemente in den Nebendiagonalen abgezogen.

Beispiel: Regel von Sarrus. Zur Berechnung der Determinanten

$$
\begin{vmatrix}\n2 & 6 & 2 \\
-1 & -3 & 0 \\
0 & 3 & 3\n\end{vmatrix}
$$

schreiben wir die beiden ersten Spalten rechts neben die Determinante

$$
\begin{vmatrix} 2 & 6 & 2 & 2 & 6 \\ -1 & -3 & 0 & -1 & -3 \\ 0 & 3 & 3 & 0 & 3 \end{vmatrix}
$$

Jetzt können die Zahlen in den gedachten Hauptdiagonalen multipliziert und die Produkte summiert werden. Genauso werden die Zahlen der Nebendiagonalen multipliziert und die Produkte subtrahiert:

$$
= 2 \cdot (-3) \cdot 3 + 6 \cdot 0 \cdot 0 + 2 \cdot (-1) \cdot 3 - 2 \cdot (-3) \cdot 0 - 2 \cdot 0 \cdot 3 - 6 \cdot (-1) \cdot 3
$$
  
= -18 - 6 - (-18) = -6

#### Beispiel: Ebene und Gerade

Ein typisches Problem der linearen Algebra ist der Schnitt zwischen einer Ebene und einer Geraden:

$$
E: \vec{x} = \begin{pmatrix} 0 \\ 3 \\ 2 \end{pmatrix} + s \begin{pmatrix} 1 \\ -1 \\ 2 \end{pmatrix} + t \begin{pmatrix} 2 \\ 0 \\ -1 \end{pmatrix}
$$

$$
g: \vec{x} = \begin{pmatrix} 1 \\ 2 \\ 1 \end{pmatrix} + \lambda \begin{pmatrix} 2 \\ -1 \\ 3 \end{pmatrix}
$$

Berechnet werden soll der Schnittpunkt von  $q$  und  $E$  (falls er existiert), der gemeinsame Punkt  $\vec{x}_S$ . Gleichsetzen liefert

$$
\begin{pmatrix} 0 \\ 3 \\ 2 \end{pmatrix} + s \begin{pmatrix} 1 \\ -1 \\ 2 \end{pmatrix} + t \begin{pmatrix} 2 \\ 0 \\ -1 \end{pmatrix} = \begin{pmatrix} 1 \\ 2 \\ 1 \end{pmatrix} + \lambda \begin{pmatrix} 2 \\ -1 \\ 3 \end{pmatrix}
$$

Oder ausformuliert ein lineares Gleichungssystem mit drei Gleichungen und drei Unbekannten

$$
\begin{array}{cccc}\n0 & +s & +2t & = & 1 & +2\lambda \\
3 & -s & +0 & = & 2 & -\lambda \\
2 & +2s & -t & = & 1 & +3\lambda\n\end{array}
$$

Das LGS  $A \cdot x = b$  lautet in Matrixschreibweise

$$
\begin{pmatrix} 1 & 2 & -2 \ -1 & 0 & 1 \ 2 & -1 & -3 \ \end{pmatrix} \begin{pmatrix} s \\ t \\ \lambda \end{pmatrix} = \begin{pmatrix} 1 \\ -1 \\ -1 \end{pmatrix},
$$

die erweiterte Koeffizientenmatrix kann in einem ersten Schritt vereinfacht werden (zur ersten Zeile I wird 2·Zeile III addiert):

$$
\begin{pmatrix} 1 & 2 & -2 & | & 1 \\ -1 & 0 & 1 & | & -1 \\ 2 & -1 & -3 & | & -1 \end{pmatrix} \Rightarrow \begin{pmatrix} 5 & 0 & -8 & | & -1 \\ -1 & 0 & 1 & | & -1 \\ 2 & -1 & -3 & | & -1 \end{pmatrix}
$$

Falls das LGS eindeutig lösbar ist, besitzen Gerade und Ebene einen gemeinsamen Punkt.

Die Determinante der Matrix A kann nach der zweiten Spalte entwickelt werden:

$$
\begin{vmatrix} 5 & 0 & -8 \ -1 & 0 & 1 \ 2 & -1 & -3 \ \end{vmatrix} = 0 + 0 + (-1)(-1) \begin{vmatrix} 5 & -8 \ -1 & 1 \ \end{vmatrix}
$$

$$
= 1 \cdot (5 \cdot 1 - (-1)(-8)) = -3 \neq 0
$$

Die Determinante det A ist ungleich Null, also ist das LGS eindeutig lösbar, die Gerade schneidet die Ebene.

Die Lösungen lassen sich aus den Determinanten  $|A_i|$  berechnen (der Vektor  $b$  ersetzt die  $i$ -te Spalte der Matrix  $A$ ).

 $\det A_1$  kann nach der zweiten Spalte entwickelt werden:

$$
\det A_1 = \begin{vmatrix} -1 & 0 & -8 \\ -1 & 0 & 1 \\ -1 & -1 & -3 \end{vmatrix} = 1 \cdot \begin{vmatrix} -1 & -8 \\ -1 & 1 \end{vmatrix} = -1 - 8 = -9
$$

Zur Berechnung von  $\det A_2$  kann wieder umgeformt werden:

$$
\det A_2 = \begin{vmatrix} 5 & -1 & -8 & -11 \\ -1 & -1 & 1 & -11 \\ 2 & -1 & -3 & -12 \\ -3 & 4 & 2 & -1 & -3 \end{vmatrix} = 1 \cdot \begin{vmatrix} 3 & 0 & -5 \\ -3 & 0 & 4 \\ 2 & -1 & -3 & -12 \\ -3 & 4 & 2 & -12 \end{vmatrix}
$$

 $\det A_3$ kann wieder direkt nach der zweiten Spalte entwickelt werden:

$$
\det A_3 = \begin{vmatrix} 5 & 0 & -1 \\ -1 & 0 & -1 \\ 2 & -1 & -1 \end{vmatrix} = 1 \cdot \begin{vmatrix} 5 & -1 \\ -1 & -1 \end{vmatrix} = -5 - 1 = -6
$$

Damit sind die drei Variablen festgelegt:

$$
s = \frac{\det A_1}{\det A} = \frac{-9}{-3} = 3; \qquad t = \frac{\det A_2}{\det A} = \frac{-3}{-3} = 1; \lambda = \frac{\det A_3}{\det A} = \frac{-6}{-3} = 2
$$

# 6.4 Determinanten

Der Schnittpunkt berechnet sich am einfachsten aus der Geradengleichung

$$
g: \vec{x} = \begin{pmatrix} 1 \\ 2 \\ 1 \end{pmatrix} + \lambda \begin{pmatrix} 2 \\ -1 \\ 3 \end{pmatrix} \text{ mit } \lambda = 2:
$$

$$
\vec{x}_S = \begin{pmatrix} 1+2\cdot 2 \\ 2+2\cdot (-1) \\ 1+2\cdot 3 \end{pmatrix} = \begin{pmatrix} 5 \\ 0 \\ 7 \end{pmatrix}
$$